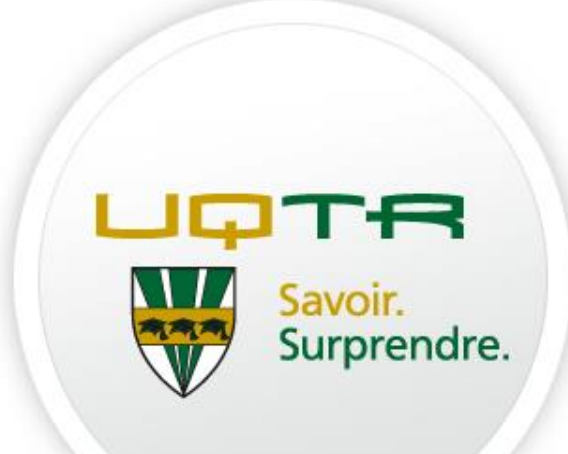

# **Découvrir ma bibliothèque**

Automne/Hiver 2018

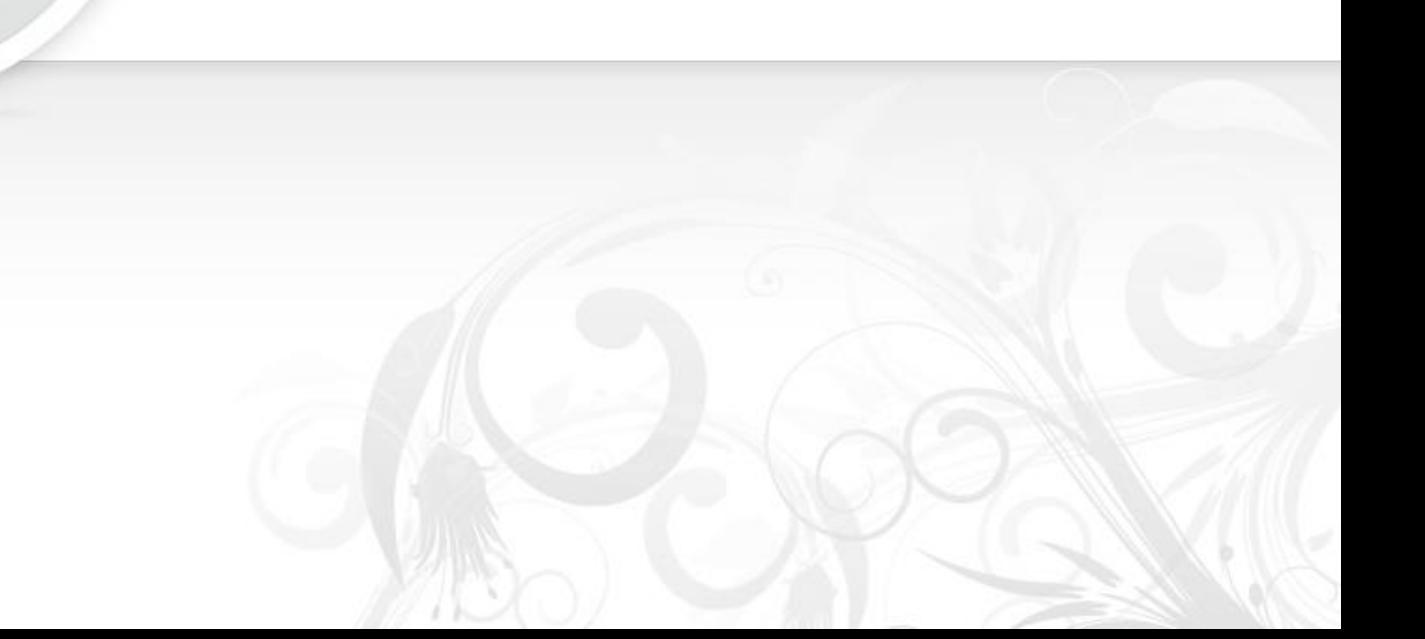

### **Les services**

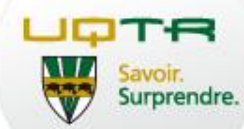

- o Ressources documentaires et électroniques
- o Équipe de bibliothécaires, techniciens et commis
- o Collections spécialisées
- o Salles de travail d'équipe
- o Prêt entre bibliothèques (PEB)
- $\circ$  Salle de formation
- o Prêt d'équipement multimédia
- o Impression
- o Imprimante 3D

# **Plan de formation**

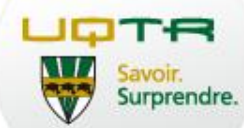

- 1. Site web de la bibliothèque
- 2. Carte étudiante
- 3. Catalogue Outil de découverte : comment trouver de la documentation
- 4. La minute brillante : tutoriels
- 5. Types de documents
- 6. Prêts entre bibliothèques et intercampus
- 7. Bases de données spécialisées
- 8. Démarche pour consulter un article scientifique
- 9. Guides thématiques
- 10.Ressources francophones
- 11.EndNote
- 12.Salle de travail d'équipe
- 13.Service d'impression 3D
- 14.Aide et coordonnées

# **1. Le site web de la bibliothèque**

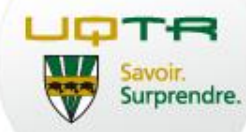

### http://biblio.ugtr.ca

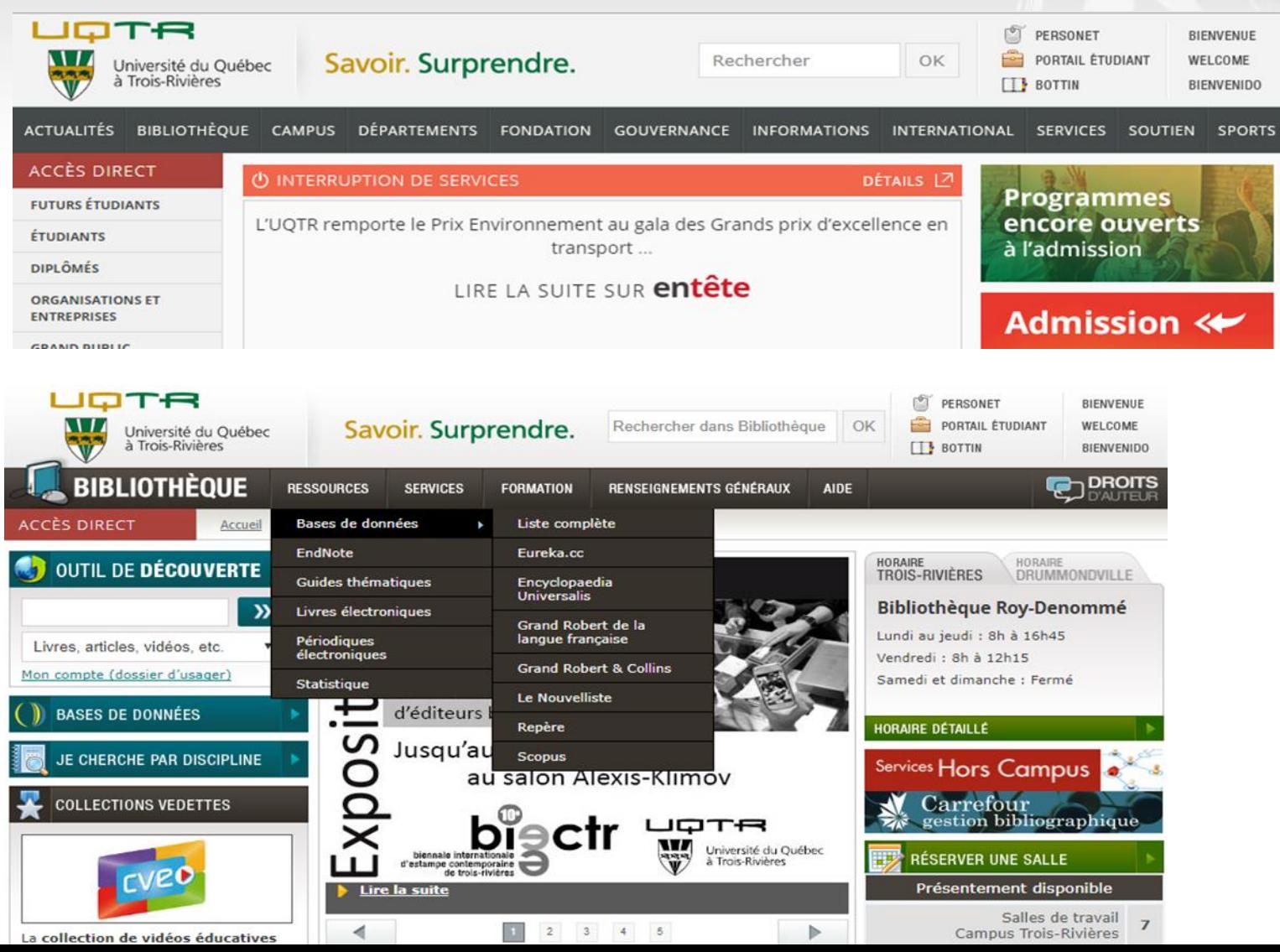

## **1. Le site web de la bibliothèque**

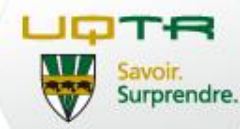

# http://biblio.ugtr.ca

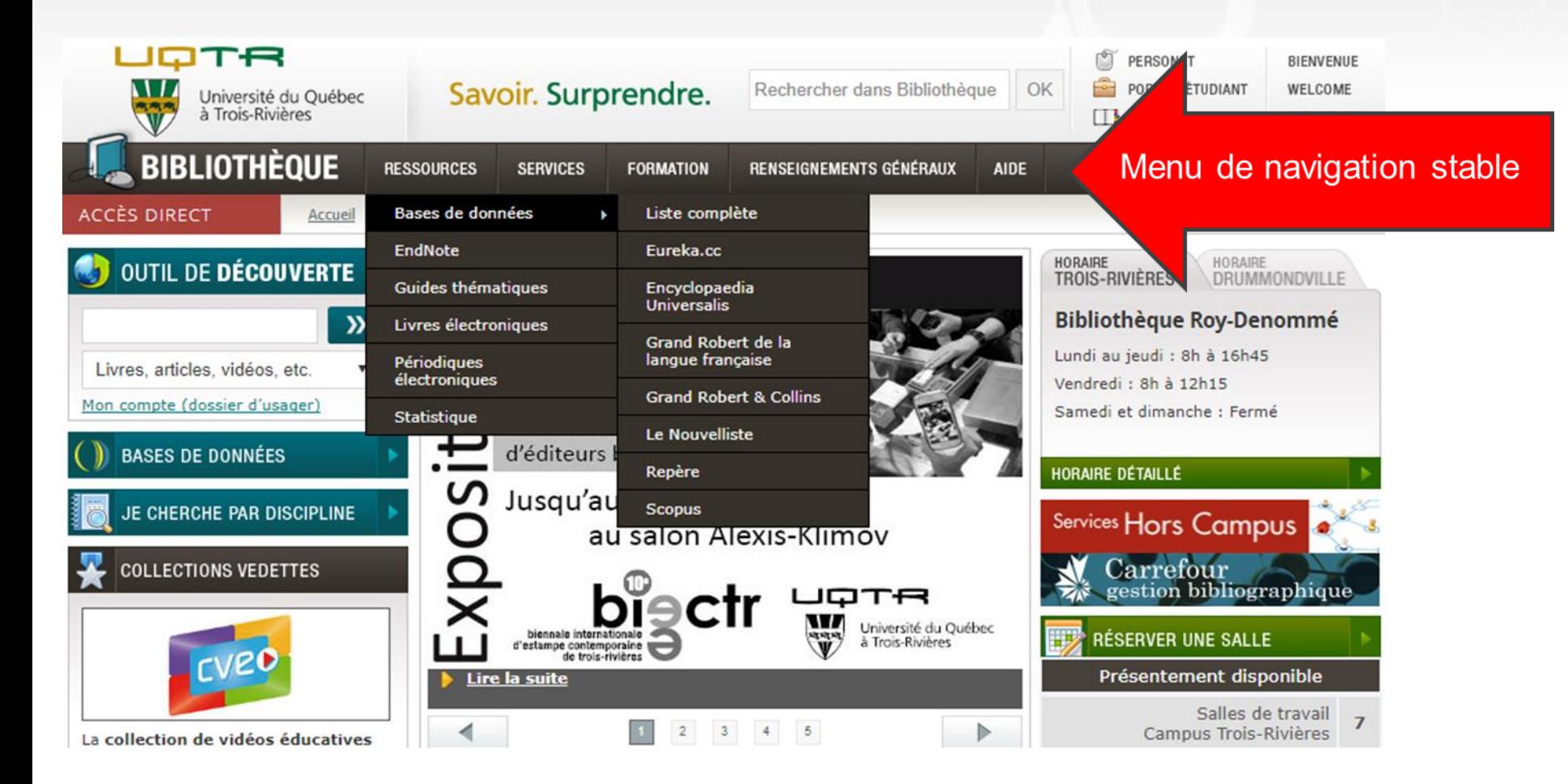

### **2. La carte étudiante**

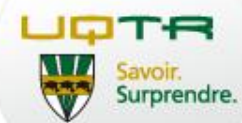

- **Numéro d'utilisateur** : numéro sous le code-barres de la bibliothèque
- **Mot de passe :** code permanent

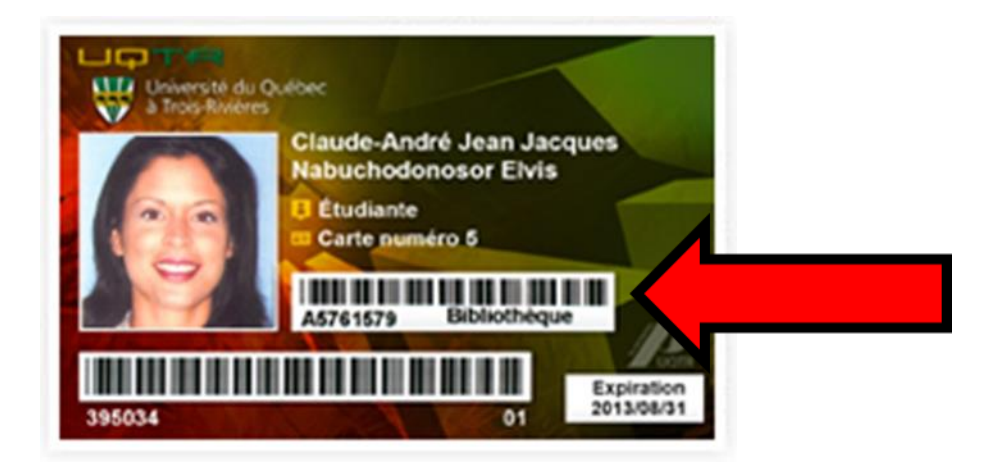

http://www.uqtr.ca/biblio/renseignementsgeneraux/usager.shtml

# **3. L'Outil de découverte**

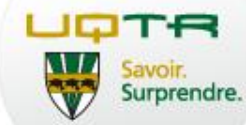

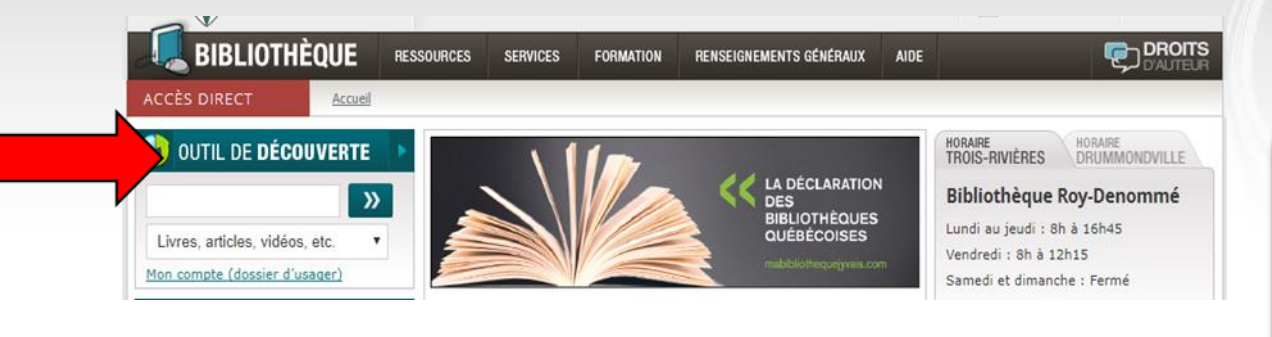

L'outil de découverte est la principale porte d'entrée pour les ressources de la bibliothèque

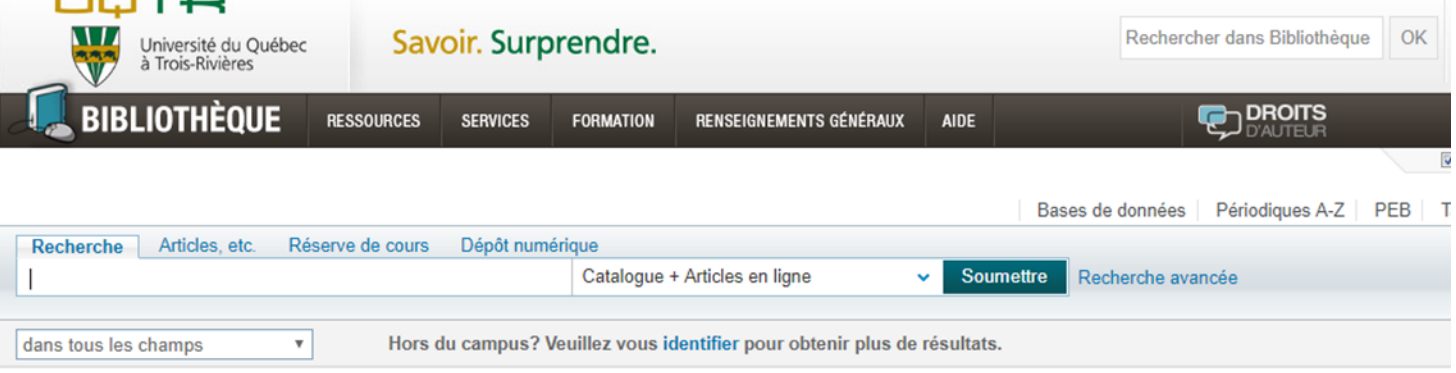

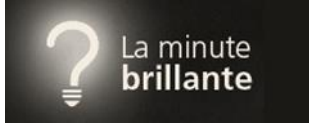

http://minutebrillante.uquebec.ca/tournee-exploratoire.html

# **3. S'identifier dans l'Outil de découverte**

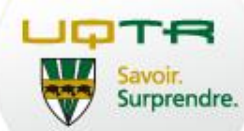

- o Renouveler vos prêts en ligne
- o Réserver des documents empruntés
- o Conserver les notices des documents et les requêtes dans votre Panier
- o Définir des alertes pour vos requêtes
- o Et plus encore

### Outil de découverte

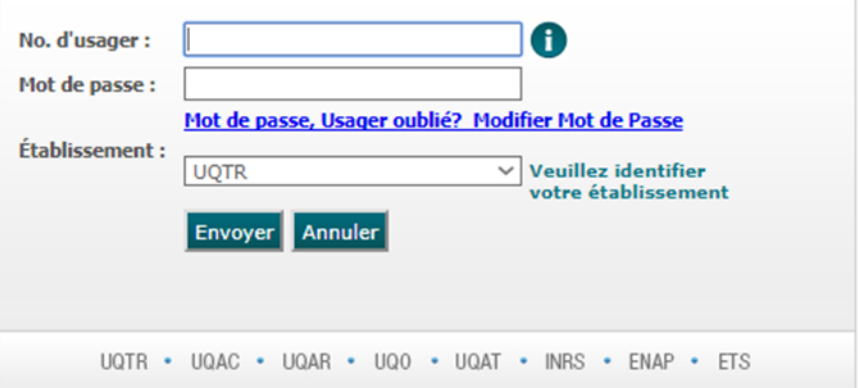

http://www.uqtr.ca/biblio/renseignementsgeneraux/usager.shtml

# **3. L'onglet Réserve de cours**

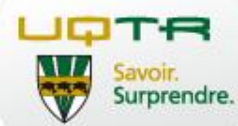

Permet d'identifier et localiser des documents par titre de cours et nom de professeur/chargé de cours

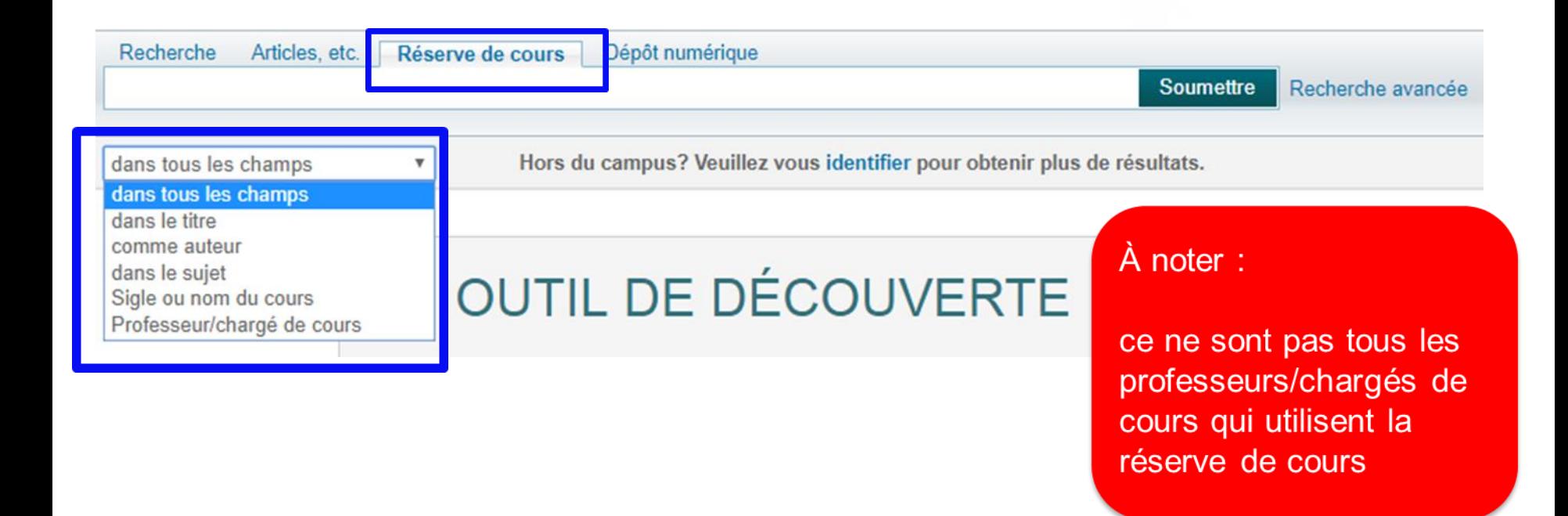

## **L'onglet recherche**

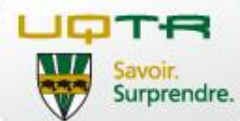

- o Saisissez un ou plusieurs termes de recherche et cliquez sur le bouton Soumettre
- o L'outil de découverte interprète que vous recherchez tous les termes saisis à moins que les opérateurs OU/SAUF ne soient inscrits entre les mots et les expressions
- o Raffinez votre recherche avec l'option de Recherche avancée

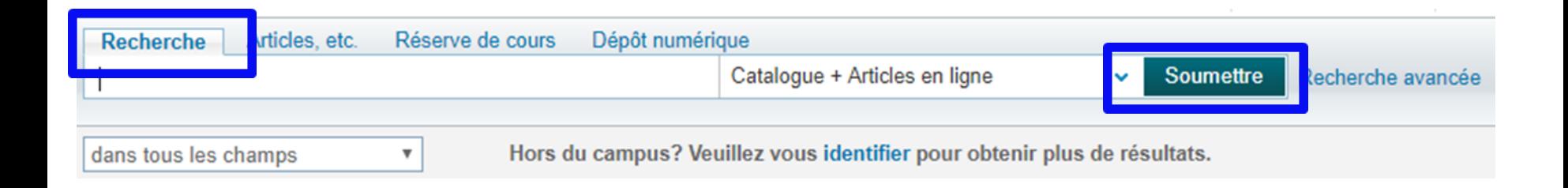

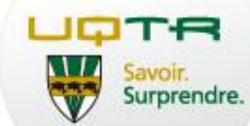

o Trouver la localisation du titre suivant :

Provost, M.-A. (2016). Normes de présentation d'un travail de recherche. Trois-Rivières, S.M.G.

### **Exercice : recherche par titre**

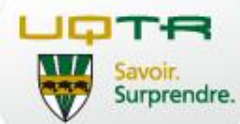

### Provost, M.-A. (2016). Normes de présentation d'un travail de recherche. Trois-Rivières, S.M.G.

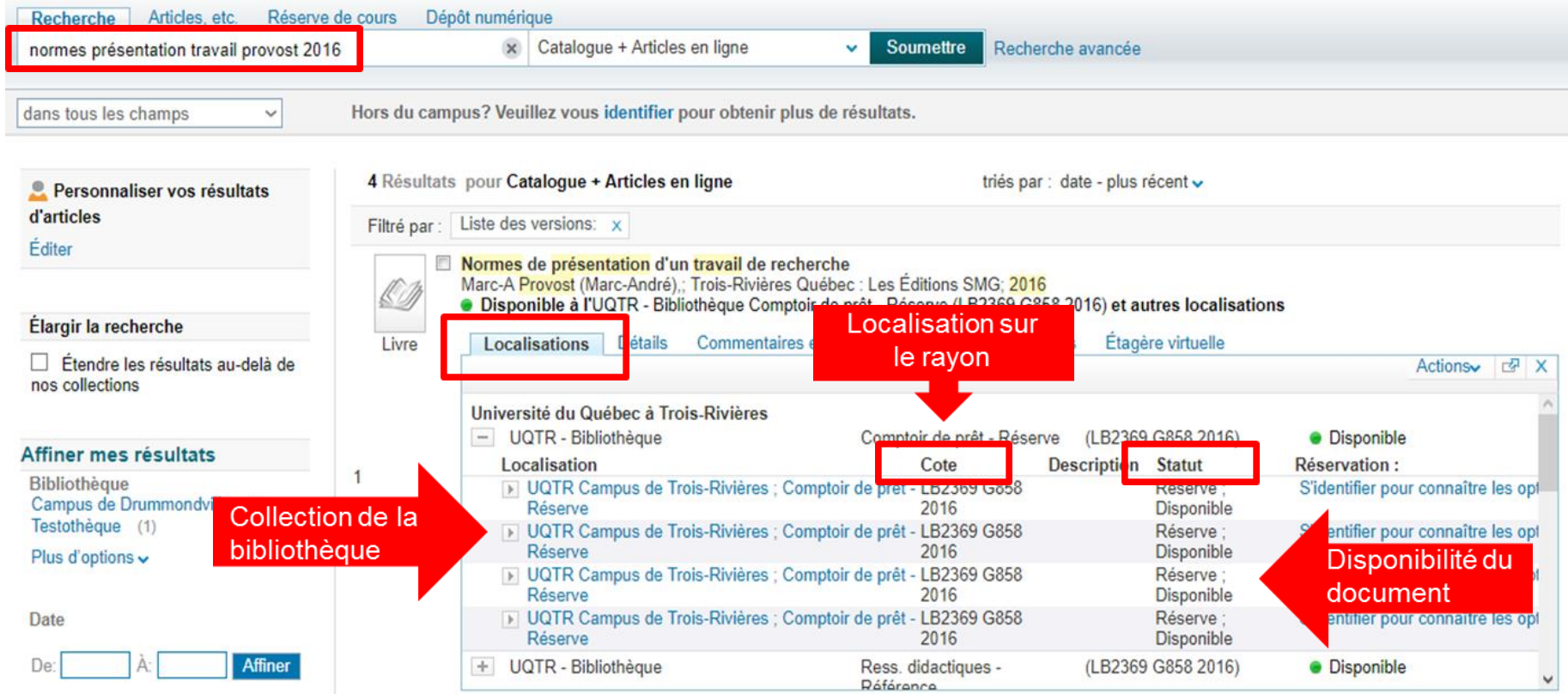

### **3. Exercice : par sujet de recherche**

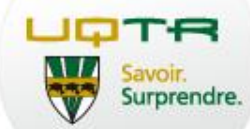

### Vous faites un travail sur les technologies à l'école - TIC

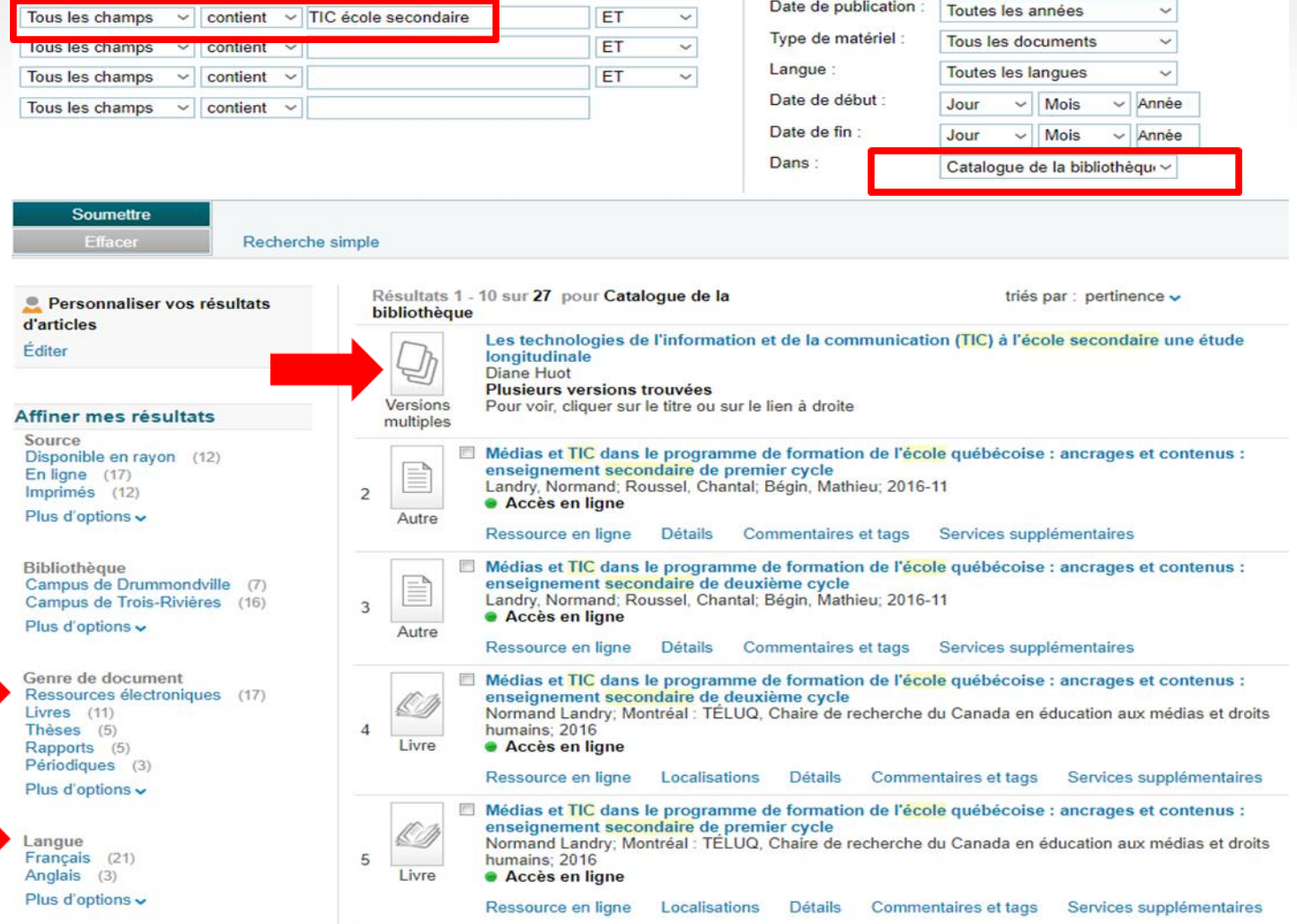

# **3. L'onglet Articles, etc.**

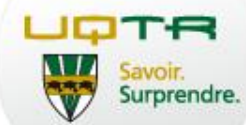

Repérer rapidement des articles scientifiques

- o Utiliser des termes de recherches en anglais
- o Chercher le méga-index Articles Express ou un des ensembles thématiques

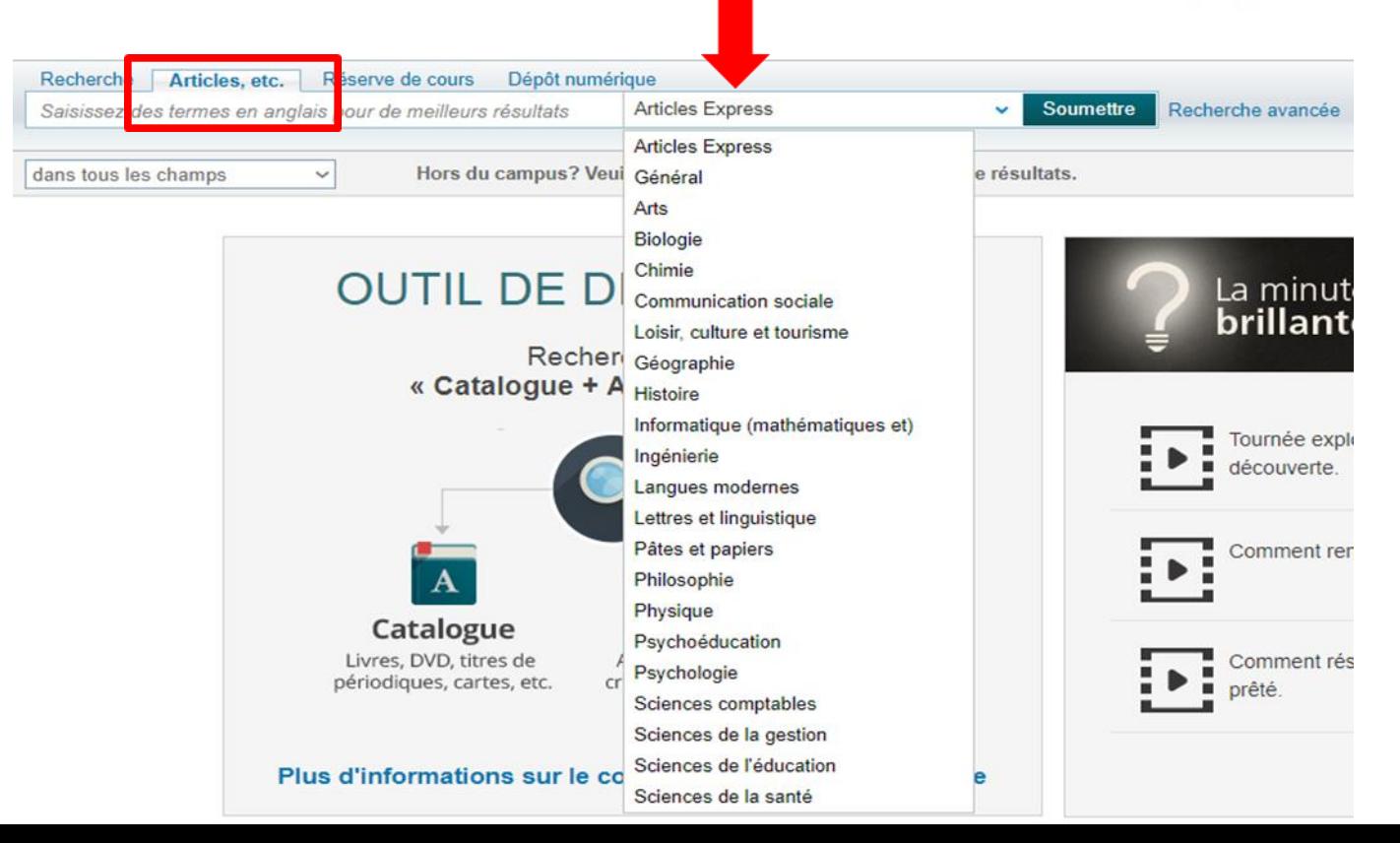

### **3. Repérer rapidement des articles scientifiques**

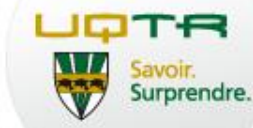

Recherche **Articles**, etc. Réserve de cours Dépôt numérique Date de publication : Toutes les années  $\checkmark$ Tous les champs  $\sim$  contient  $\sim$  alzheimer ET  $\overline{\phantom{0}}$ Type de matériel : **Tous les documents**  $\checkmark$ Tous les champs  $\vee$  contient  $\vee$ ET  $\overline{\phantom{0}}$ Langue:  $\checkmark$ **Toutes les langues** Tous les champs  $\vee$  contient  $\vee$ ET  $\overline{\phantom{0}}$ Date de début Jour  $\vee$  Mois Tous les champs  $\vee$  contient  $\vee$  $\vee$  Année Date de fin Dans: **Articles Express**  $\ddot{\phantom{0}}$ **Soumettre** Effac Recherche simple Résultats 1 - 10 sur 667 955 pour Articles Express triés par : pertinence -Personnaliser vos résultats d'articles Filtré par : Date: 2007 à 2017  $\times$ Éditer Alzheimer Mussó, Luis Carlos INTI, 1 April 2011, Issue 73/74, pp.266-266 1 · Vérifier la disponibilité Affiner mes résultats Article Services supplémentaires Détails Commentaires et tags **Source** En ligne (379 892) П **Alzheimer** Revues évaluées par les pairs (290 357) Mussó, Luis Carlos Plus d'options  $\sim$ INTI, 1 April 2011, Issue 73/74, pp.266-266  $\overline{2}$ S · Vérifier la disponibilité Article Services supplémentaires Détails Commentaires et tags Genre de document Articles, chapitres (348 545) Articles de journaux (253 241) Alzheimer's disease under strain.(NEURODEGENERATION) Aguzzi, Adriano Thèses (22 510) Ç Nature, August 7, 2014, Vol.512(7512), p.32(3) [Revue évaluée par les pairs] Ressources textuelles (15 180) 3 **• Texte intégral disponible** Livres  $(9681)$ Article Plus d'options  $\sim$ Ressource en ligne Détails Commentaires et tags Services supplémentaires Reduced grid-cell-like representations in adults at genetic risk for Alzheimer's disease Kunz, Lukas; Schröder, Tobias Navarro; Lee, Hweeling; Montag, Christian; Lachmann, Bernd; Sariyska, Rayna; Reuter, Langue Martin : Stirnberg, Rüdiger : Stöcker, Tony : Messing-Floeter, Paul Christian : Fell, Juergen : Doeller, Christian F : Axmacher, Anglais (652 730) Nikolai **Francais** (5 819) 4 Science (New York, N.Y.), 23 October 2015, Vol.350(6259), pp.430-3 [Revue évaluée par les pairs] Article Espagnol (4 855) · Vérifier la disponibilité Allemand (4 003) Chinois (1 363) Services supplémentaires Détails Commentaires et tags Plus d'options  $\sim$ m **Preventing Alzheimer's disease** Selkoe, Dennis J Science (New York, N.Y.), 21 September 2012, Vol.337(6101), pp.1488-92 [Revue évaluée par les pairs] V Date 5 · Vérifier la disponibilité Article De: 2007 Détails Commentaires et tags A: 2017 **Affiner** Services supplémentaires Alzheimer's disease 2007 **Herb Brody** Nature, 2011, Vol.475(7355), p.S1 [Revue évaluée par les pairs]  $2017$ 6 **• Texte intégral disponible** 

## 4. Tutoriels sur l'Outil de découverte

## La minute brillante

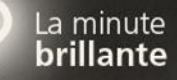

Collection de capsules animées pour en savoir plus sur l'outil de découverte de la bibliothèque.

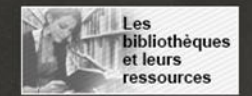

#### Apprivoiser l'outil de découverte

**D** Tournée exploratoire de l'outil de découverte Autre version : UQAM

#### Obtenir un document

- $\mathbf{a}$ Vérifier la disponibilité et la localisation de documents Autre version : UQAM
- Repérer un article à partir d'une référence connue Autre version : UQAM
- Réserver un document prêté Autre version : UQAM
- > Faire une demande de prêt entre bibliothèques à partir d'une référence
- > Faire une demande de prêt entre bibliothèques à partir d'un document dans l'outil de découverte Autre version : UQAM

#### Chercher de manière efficace

- Comment raffiner sa recherche Autre version : UQAM
- **D** Chercher des articles sur un sujet Autre version : UQAM

#### Gérer son dossier

- Renouveler ses prêts Autre version : UQAM
- Conserver ses résultats de recherche Autre version : UQAM

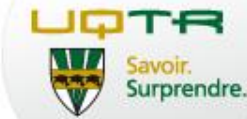

### http://minutebrillante.uquebec.ca

# 5. Les types de documents

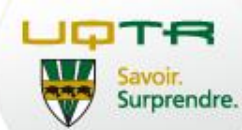

### Nommez des types de documents que l'on peut retrouver dans une bibliographie.

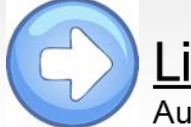

### Livre

Auteur, X. (année). Titre du livre en italique. Lieu de publication: maison d'édition

Irwin, W., Conard, M.T., & Skoble, A.J. (2011). Les simpson : Les secrets de la plus célèbre famille d'amérique. Paris: Original Books.

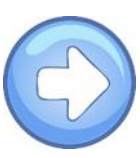

### Chapitre de livre

Auteur du chapitre, X. (année). Titre du chapitre. Dans Prénom du directeur de l'ouvrage. X (Éd), Titre du livre en italique (page du début – page de fin). Lieu de publication: maison d'édition.

Bonenfant, M. (2013). Rôle de l'avatar et identité en ligne dans les jeux vidéos. Dans R. Bourassa & L. Poissant (Éds.), Avatars, personnages et acteurs virtuels (pp. 171-193). Québec: Presses de l'Université du Québec.

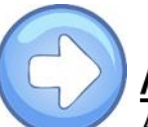

### Article

Auteur, X., Auteur, Y. & Auteur, Z. (année). Titre de l'article. Titre du périodique en italique, volume (numéro), page de début-page de fin.

Dumouchel, G., Karsenti, T., Lainey, C., & Collin, S. (2013). Les compétences informationnelles relatives au Web des futurs enseignants québécois et leur préparation à les enseigner : résultats d'une enquête. *Éducation et francophonie*, 41(1), 7-29.

### 5. Le point sur les références bibliographiques

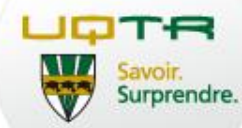

Bibliographie:

### Voir aussi... pcdi.uquebec.ca/gei-ugtr > Références bibliographiques

Miller, M. L., et B. C. Kaae (1993), «Costal and Marine Ecotourism: A Formula for Sustainable Article de périodique Development?», Trends, vol. 30, no 2, p. 35-41.

Orams, M. B. (1995), Toward a More Desirable Form of Ecotourism Tourism Management, vol. 16, no 1, p.3-8. Article de périodique

Orams, Mark B. (2001), «Types of Ecotourism», dans D. B. Weaver, Encyclopedia of Ecotourism, New York, CABI Publishing, p. 23-36. Co Chapitre de livre

Pearce, D. (1989), Tourist Development, London, Longman.

Monographie

Tiré et adapté de : Marie Lequin et Jean-Bernard Carrière. Planification de l'accessibilité à l'expérience globale en écotourisme. Téoros, Vol. 22, no 3, automne 2003, p. 29-36.

# **6. Prêt entre bibliothèques**

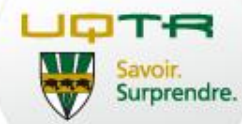

- o Document disponible dans une autre bibliothèque
- o Élargir la recherche aux universités québécoises
- o Cliquez sur PEB

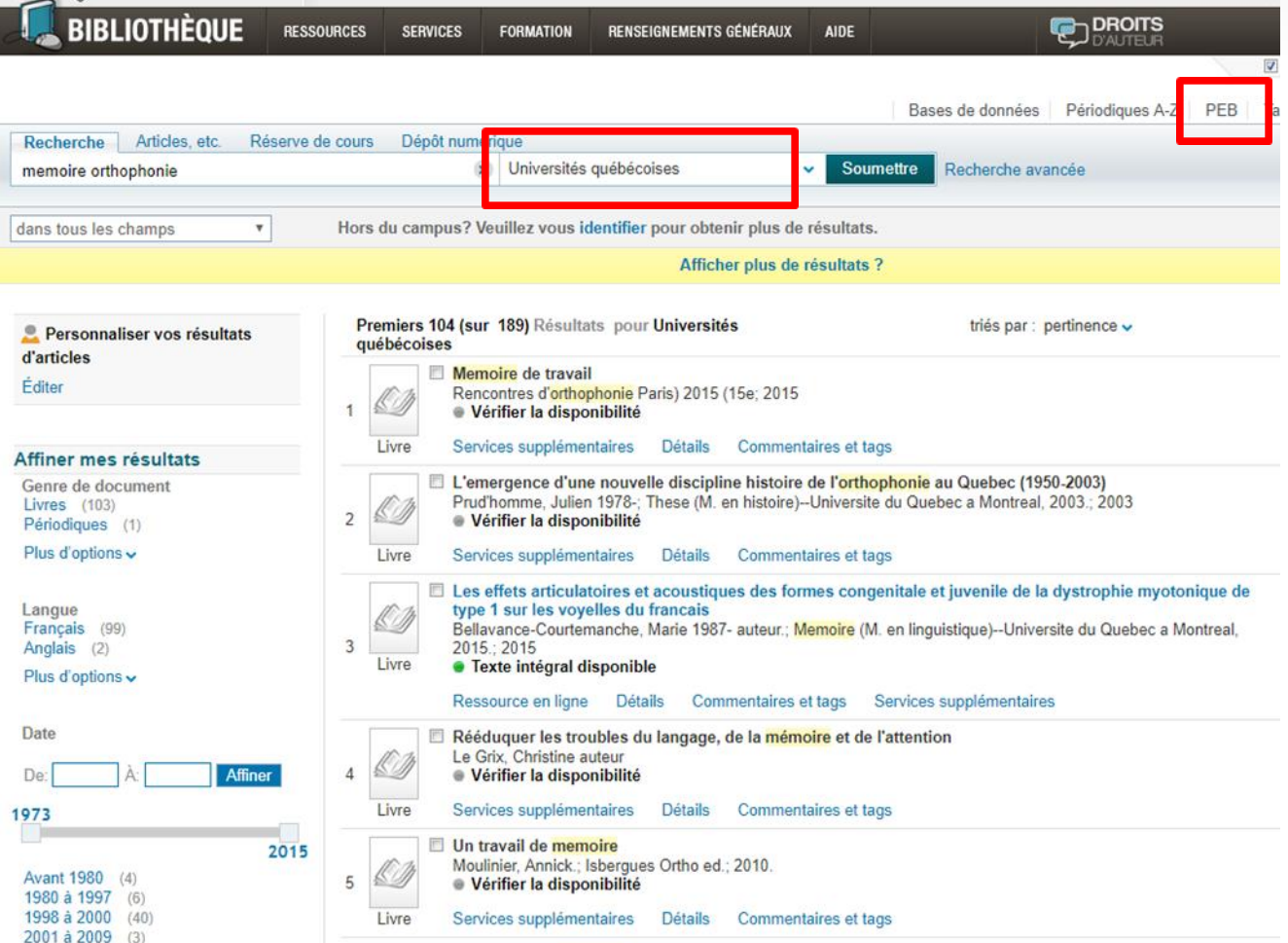

### **6. Pas de PEB sans authentification**

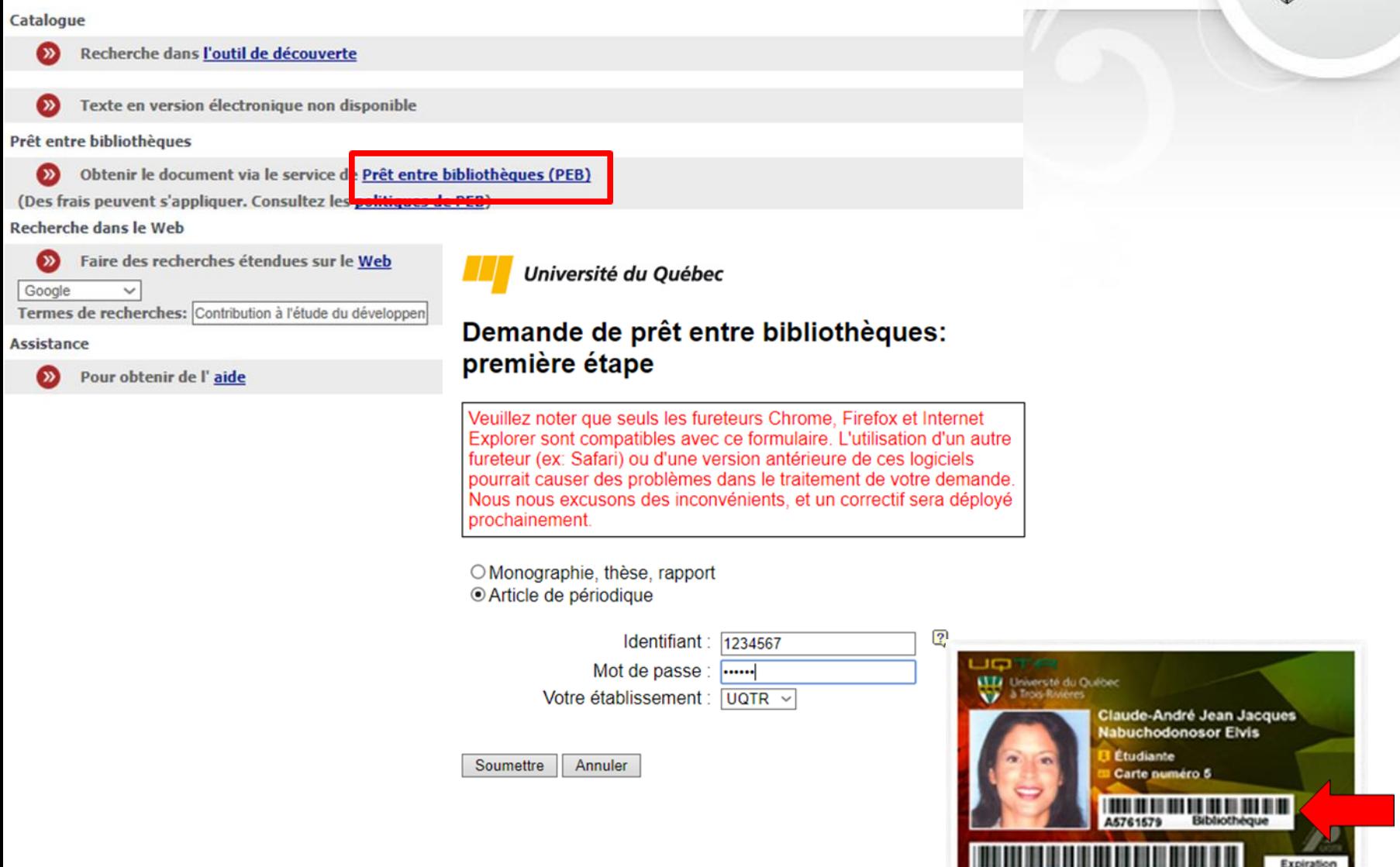

UQTR

2013/08/31

 $01$ 

395034

Savoir.<br>Surprendre.

## 6. Pas de PEB sans authentification

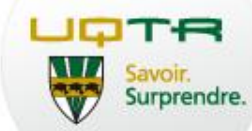

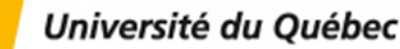

### **Obtenir ce document**

 $OPEB$ 

Cliquez ici pour obtenir un document d'une autre bibliothèque que celle de votre institution.

Cliquez ici pour obtenir un document d'un autre campus de votre  $\bigcirc$  PIC institution.

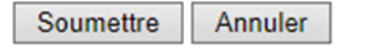

Lieu de cueillette :

- Bibliothèque Roy-Dénommé (Campus de Trois-Rivières) O
- Bibliothèque Drummondville
- Testothèque (Pavillon Michel-Sarrazin)
- Hors Campus (Inscrire votre centre universitaire dans la note)

### **6. Formulaire PEB**

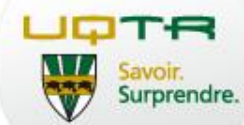

Université du Québec

 $\sqrt{3}$ 

### Prêt Entre Bibliothèques

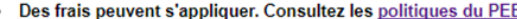

- Des frais peuvent s'appliquer. Consultez les <u>politiques du PEB</u>.<br>Les informations contenues dans ce formulaire seront transmises par courriel sécurisé et stockées dans la base de données du système de PEB. La base de<br>do

#### Demande de prêt entre bibliothèques: dernière étape

les champs marqués d'un astérisque (\*) sont obligatoires

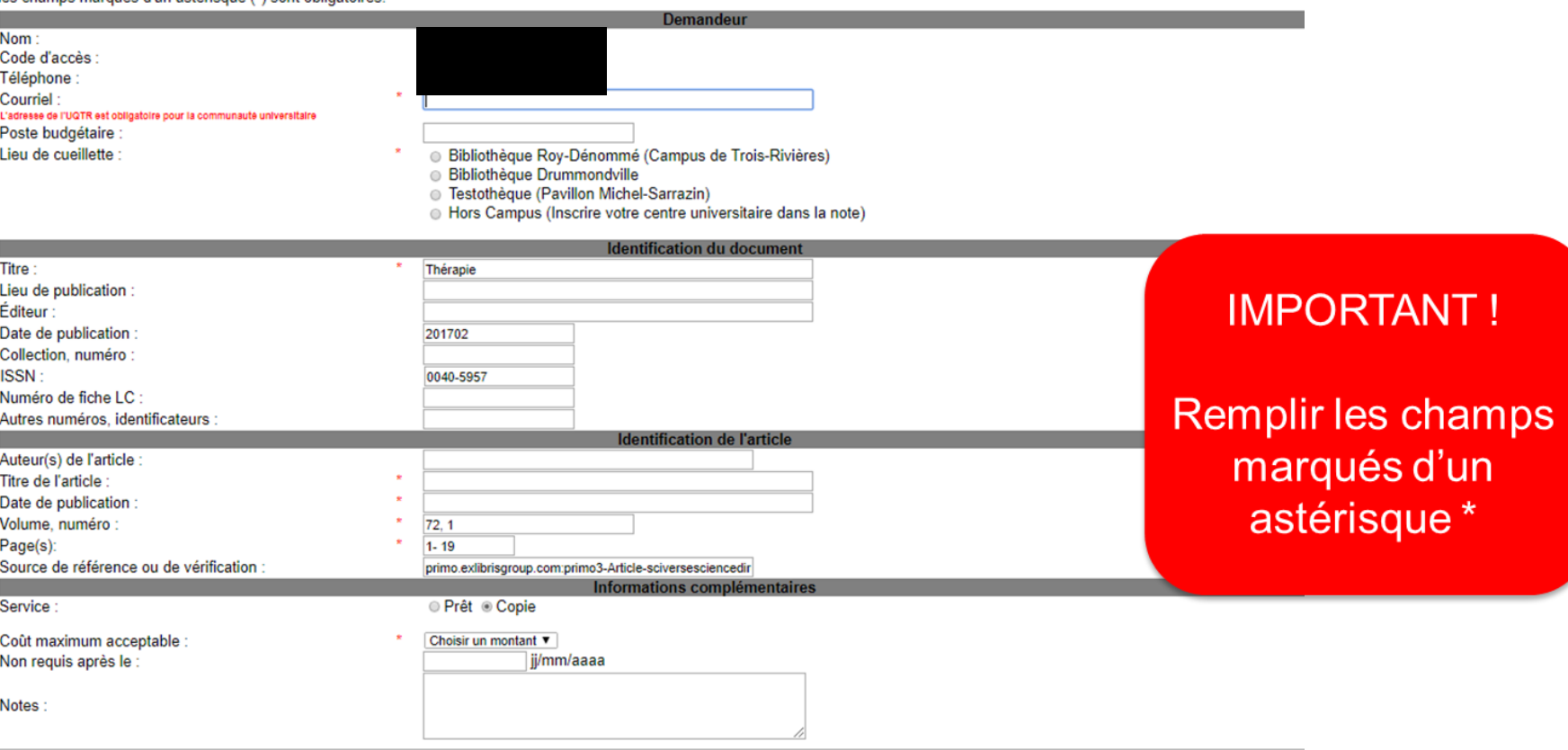

### 7. Choisir une base de données spécialisées

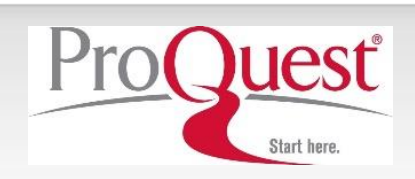

La référence Service de recherche en ligne Ressources humaines

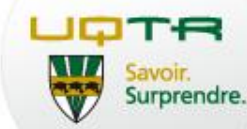

**IEEE** *Xplore®*<br>*Digital Library* 

THE *Philosopher's* INDEX

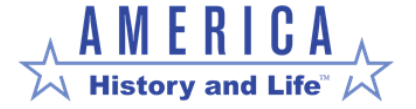

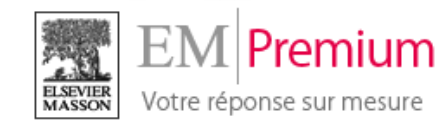

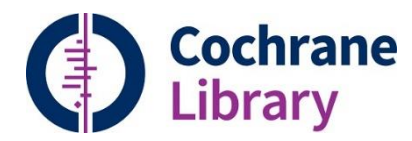

Linguistics and Language **Behavior** 

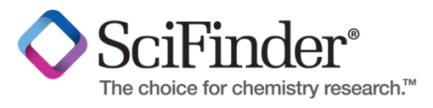

az(mut

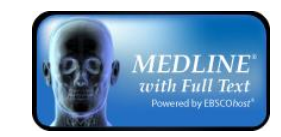

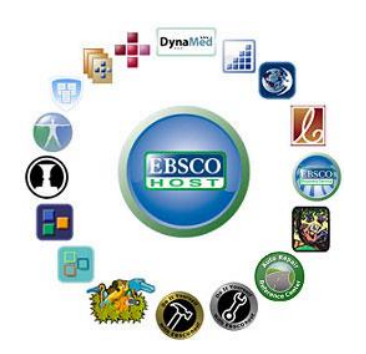

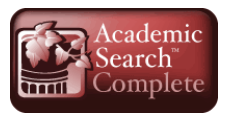

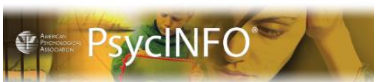

PRODUIT agesss

**méthodes**<br>de soins<br>infirmiers  $\mathsf{ms}$ 

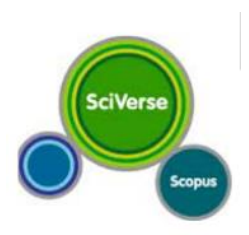

# **7. Les bases de données spécialisées**

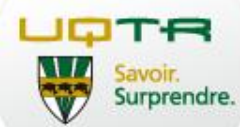

### o Incontournables pour une recherche plus exhaustive

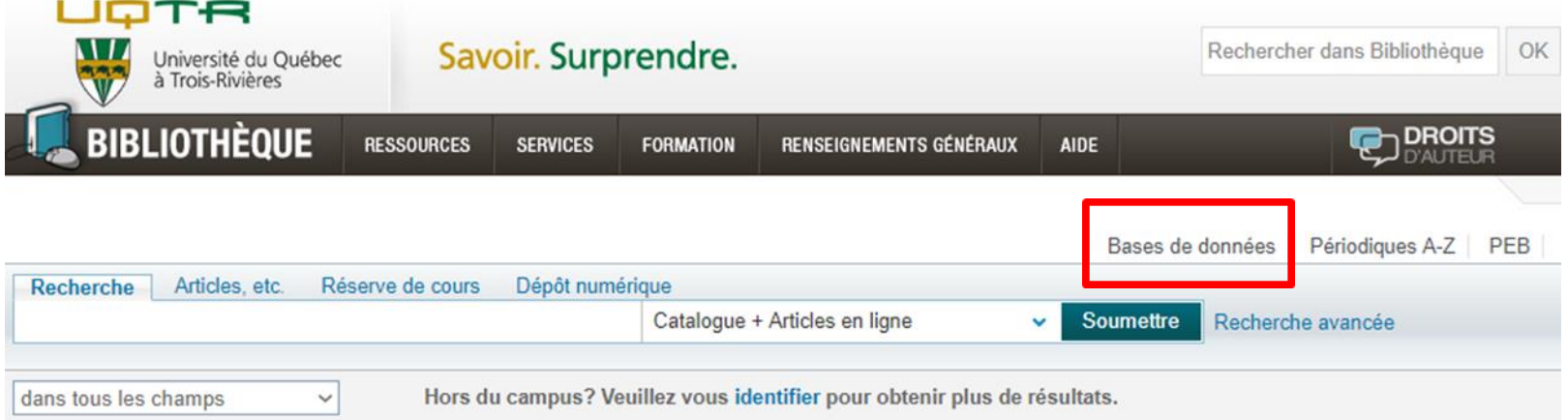

### **OUTIL DE DÉCOUVERTE**

Recherche dans « Catalogue + Articles en ligne »

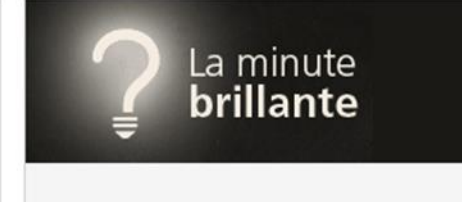

### 7. Sélection : Academic Search Complete

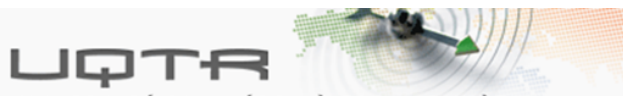

UNIVERSITÉ DU QUÉBEC À TROIS-RIVIÈRES

#### **Ressources**

Ressources Ressources repérées

#### Ressources repérées

Recherche de "Catégorie=Général, Sous-catégories=Toutes les sous-catégories" a donné **72 Ressources** 

Affichage bref Affichage détaillé

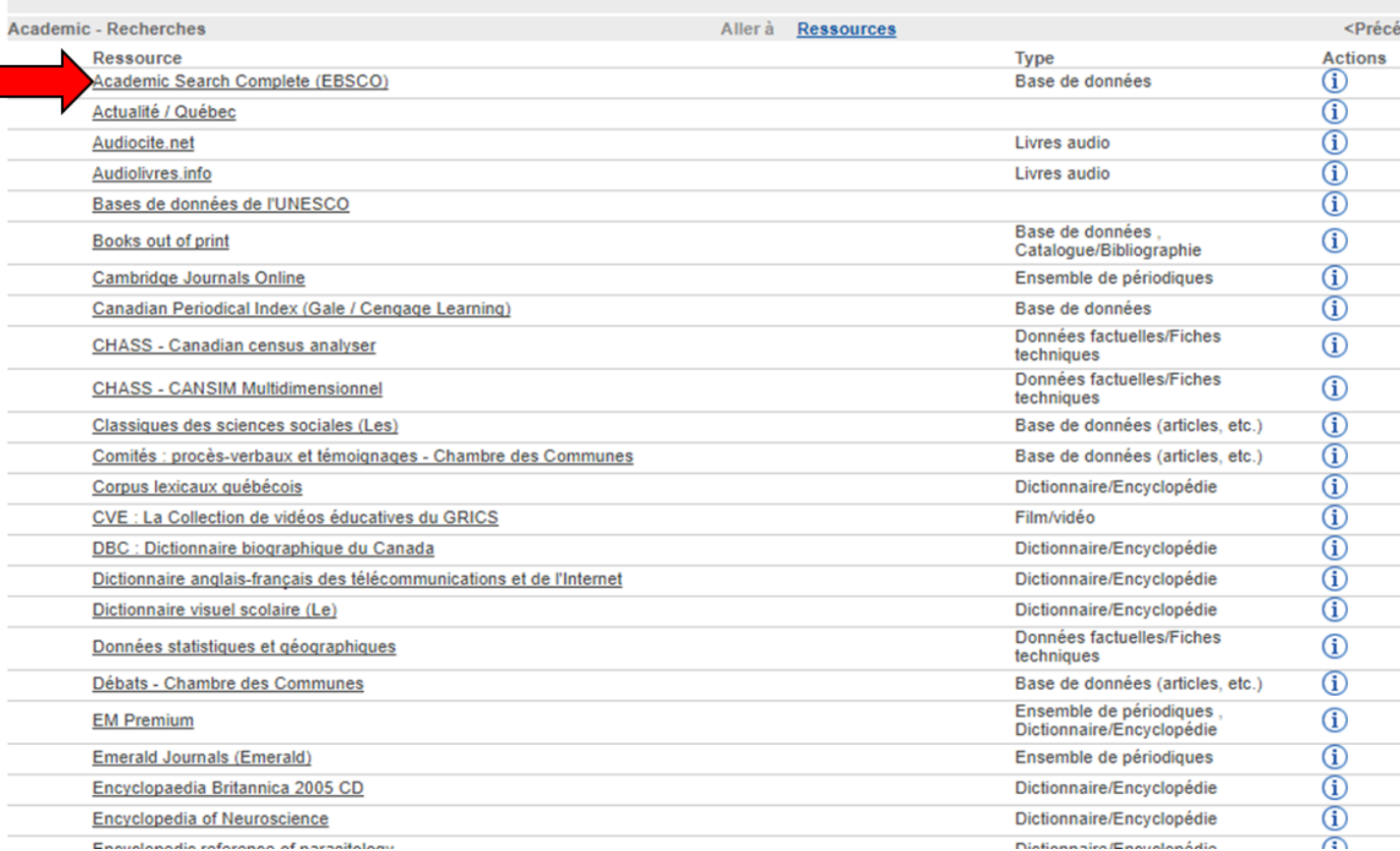

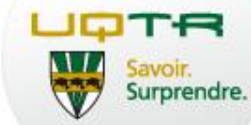

# 7. Pas d'accès sans authentification

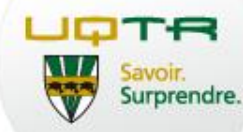

### **BIBLIOTHÈQUE**

#### Engagement de responsabilité et validation de l'accès

L'accès aux bases de données et aux périodiques électroniques est réservé exclusivement aux membres de la communauté universitaire de l'UQTR. Il est valide pour une durée de 6 heures, après quoi il faudra s'identifier à nouveau.

#### Votre engagement

Pour

En utilisant les bases de données et les périodiques électroniques, je m'engage à respecter les conditions suivantes :

- . les résultats des recherches effectuées à l'aide des outils documentaires mis à ma disposition doivent servir exclusivement à des fins d'enseignement et de recherche de nature académique;
- · les ressources et les services documentaires offerts par le Service de la bibliothèque de l'UQTR ne peuvent en aucun cas être exploités à des fins commerciales ou à toute autre fin à but lucratif;
- · l'autorisation d'accès n'est valide que sur une base individuelle et ne peut être transférée sous quelque forme que ce soit à une autre personne.

Pour accéder à la ressource, cliquez sur le bouton « Accès à la base ». Vous devrez ensuite vous identifier.

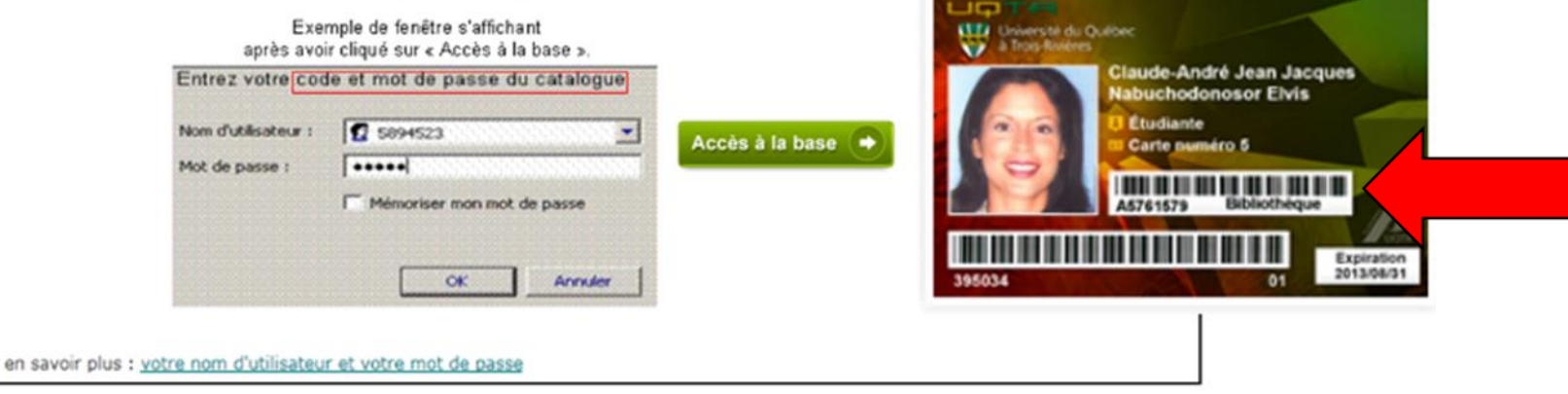

- Numéro d'utilisateur: numéro sous le code-barres de la Bibliothèque
- Mot de passe: code permanent

### http://www.uqtr.ca/biblio/renseignementsgeneraux/usager.shtml

# 7. L'interface de recherche

In New Hampshire, about

70 percent of P

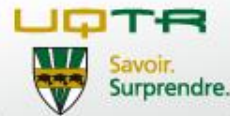

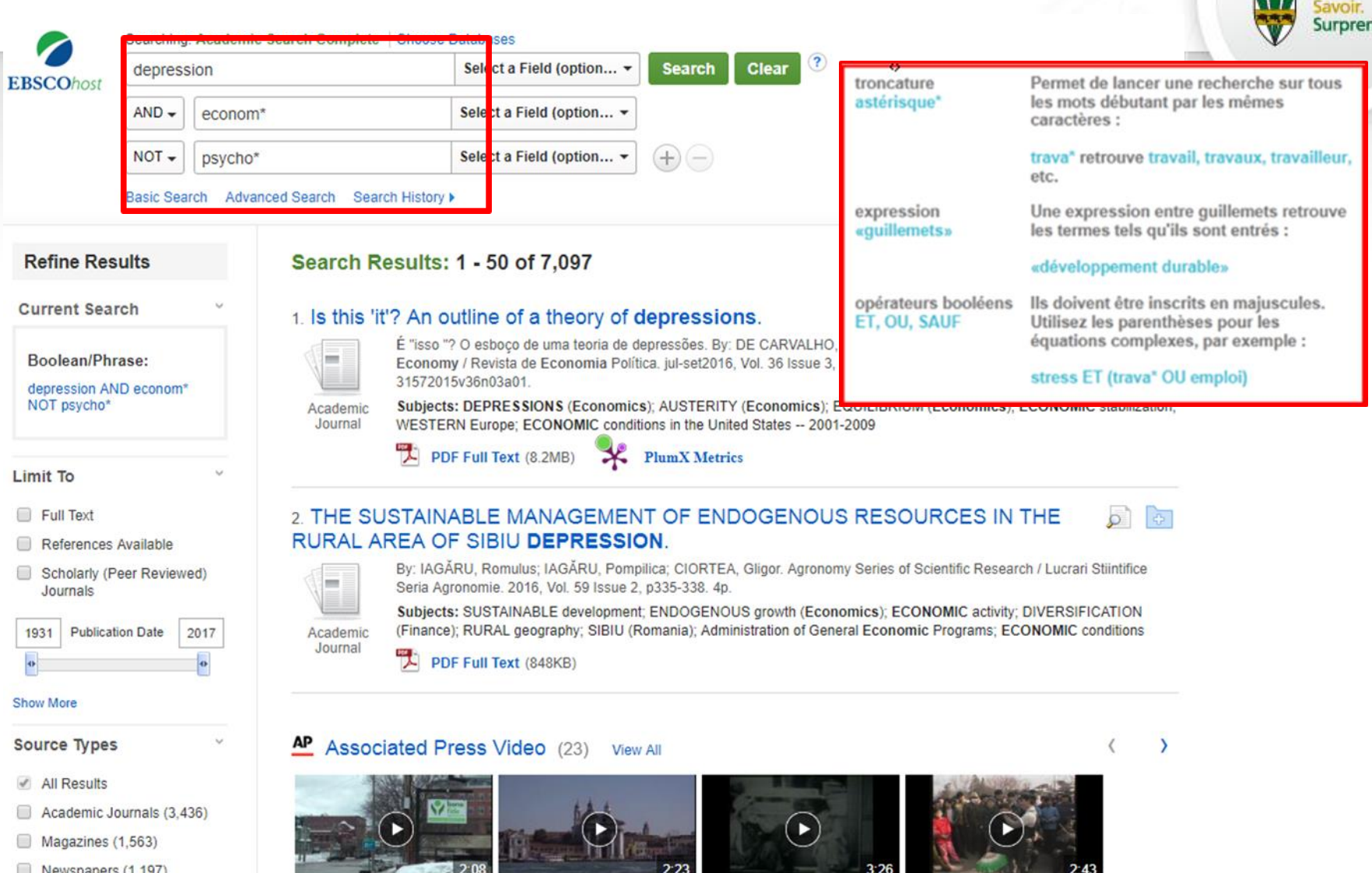

- 8 Newspapers (1,197)
- Book Reviews (525) ∩
- Trade Publications (193)

Varoufakis comments ahead of Eurogroup...

Roosevelt, Depression & New Deal, Youth...

**CHINA: SHENYANG:** LOCAL OPERA ER REN... b.

### **7. Encore des paramètres**

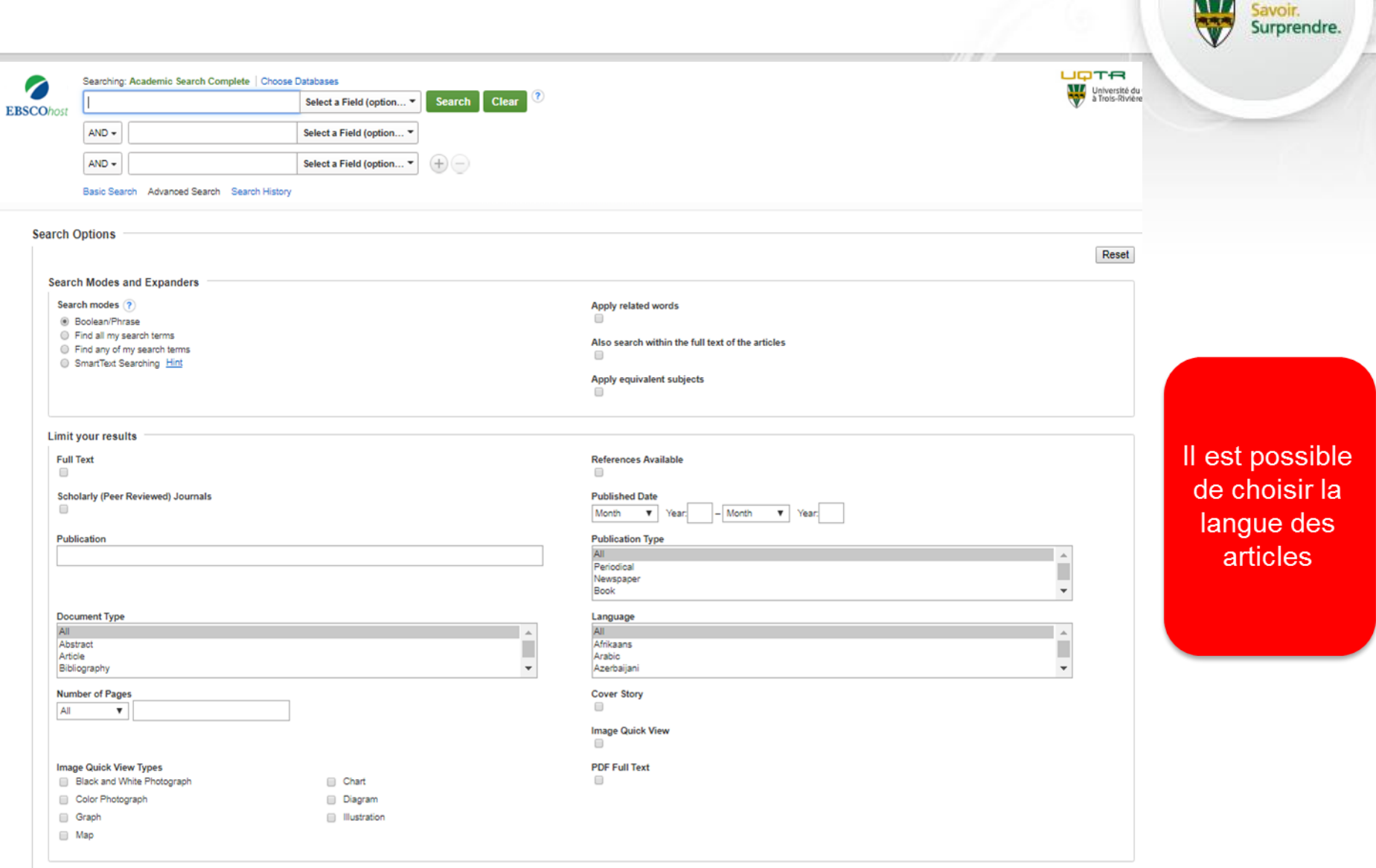

UQTR

### **7. Résultats de la recherche**

 $\mathcal{O}_{bte}$ 

Show More

Subject

urprendre.

**B** B

 $\sigma$   $\sigma$ 

 $\sigma$   $\sigma$ 

 $\overline{D}$  $\overline{O}$ 

 $\circ$   $\circ$ 

 $\sqrt{2}$ 

In New Hampshire, about Varoufakis comments Roosevelt, Depression & **Source Types** 70 percent of ... New Deal, Youth ahead of Eurogroup. All Results Academic Journals (3,253) a. Underdiagnosis of depression in an economically deprived population in Macao, China. **Magazines** (1,554) By: Lao, Cheng-Kin; Chan, Yok-Man; Tong, Henry Hoi-Yee; Chan, Alexandre. Asia-Pacific Psychiatry. Mar2016, Vol. 8 Issue 1, p70-79. 10p. DOI: 10.1111/appy.12208. Newspapers (804) Subjects: DIAGNOSIS of mental depression; QUALITY of life; DISEASE prevalence; FOOD banks; FOOD relief; MACAU (China : Special Administrative Region); Community Food Services; International **Book Reviews (523)** assistance Trade Publications (192) Academic PDF Full Text (245KB) × **PlumX Metrics** Journal 4. The Great Depression: Why It Started, Continued, and Ended. **Subject: Thesaurus Term** By: Byas, Steve. New American (08856540). 12/5/2016, Vol. 32 Issue 23, p33-38. 6p. Subjects: GREAT Depression, 1929-1939; MANUFACTURING industries -- United States; STOCK exchanges; Securities and Commodity Exchanges; ECONOMIC conditions in the United States -- 1918-1945; UNITED States; HOOVER, Herbert, 1874-1964 Publication Periodical PDF Full Text (5.1MB) Publisher Company 5. The euro and the recent European crisis vis-a-vis the gold standard and the great depression: institutionalities, specificities and interfaces. Language O euro e a crise europeia recente vis-à-vis o padrão ouro e a grande depressão: institucionalidades, especificidades e interfaces. By: DE OLIVEIRA, GIULIANO CONTENTO; WHITAKER WOLF, PAULO JOSÉ. Brazilian Journal of Political Economy / Revista de Economia Política. Jan-Mar2017, Vol. 37 Issue 1, p147-166. 20p. DOI: 10.1590/0101-31572018v37n01a08. Geography Subjects: SOCIOECONOMIC factors; FINANCIAL crises; ECONOMIC policy; DEFLATION (Finance); GREAT Depression, 1929-1939 **NAIC S/Industry** Academic PDF Full Text (1.6MB) Journal 6. COSTS OF DEPRESSION FROM CLAIMS DATA FOR MEDICARE RECIPIENTS IN A POPULATION-BASED SAMPLE. By: ALEXANDRE, PIERRE K .; SEUNGYOUNG HWANG; ROTH, KIMBERLY B .; GALLO, JOSEPH J .; EATON, WILLIAM W .; Hwang. Seungyoung. Journal of Health & Human Services Administration.  $1000$ Summer2016, Vol. 39 Issue 1, p72-94. 23p. 4 Charts. Subjects: MEDICAL care costs; RESEARCH; MENTAL depression; TREATMENT of mental depression; MEDICARE; MEDICARE; MEDICARE; rates; Administration of Human Resource Programs (except Education, Public Health, and Veterans' Affairs Programs); ECONOMIC aspects Academic Journal Show all 4 images PDF Full Text (1.4MB) 7. Out-of-pocket healthcare expenditure and chronic disease -- do Australians forgo care because of the cost? By: Callander, Emily J.; Corscadden, Lisa; Levesque, Jean-Frederic. Australian Journal of Primary Health. 2017, Vol. 23 Issue 1, p15-22. 8p. DOI: 10.1071/PY16005. **Separa** Subjects: MENTAL depression; MENTAL health services; MENTAL illness -- Economic aspects; OBSTRUCTIVE lung diseases; CHRONIC diseases; ASTHMA; ANXIETY disorders; COMPARATIVE studies; CONFIDENCE intervals; PULMONARY emphysema; HEALTH services accessibility; INTERVIEWING; MEDICAL care costs; MEDICAL policy; PROBABILITY theory; QUESTIONNAIRES; REGRESSION analysis; SAMPLING (Statistics): STATISTICS; SURVEYS; LOGISTIC regression analysis; SAMPLE size (Statistics); EDUCATIONAL attainment; CROSS-sectional method; DESCRIPTIVE Academic Journal statistics; ODDS ratio; AUSTRALIA; CANADA; FRANCE; GERMANY; GREAT Britain; NORWAY; SWEDEN; SWTZERLAND; Administration of Public Health Programs; Psychiatric and Substance Abuse Hospitals; Residential Mental Health and Substance Abuse Facilities; Marketing Research and Public Opinion Polling; ECONOMIC aspects PDF Full Text (494KB) No PlumX Metrics 8. MALAY REACTION TO THE 1930S ECONOMIC DEPRESSION IN MALAYA. By: NADARAJA, K. Jebat: Malaysian Journal of History, Politics & Strategy. Jul2016, Vol. 43 Issue 1, p46-64, 19p. Subjects: GREAT Depression, 1929-1939; INTERNATIONAL markets; UNEMPLOYMENT; IMMIGRANTS; MALAYA -- Economic conditions

### **8. Démarche pour consulter un article scientifique**

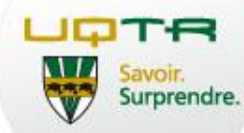

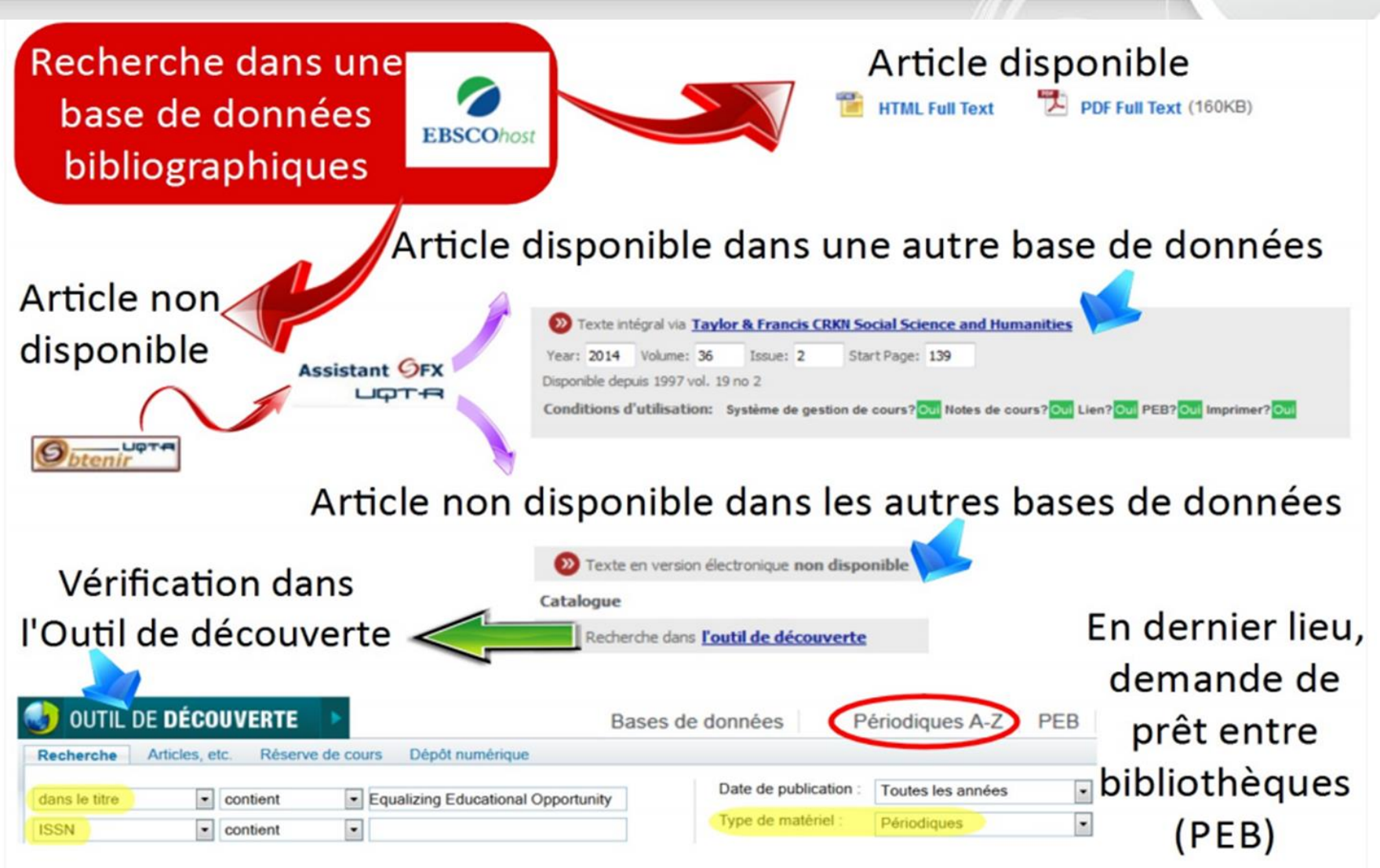

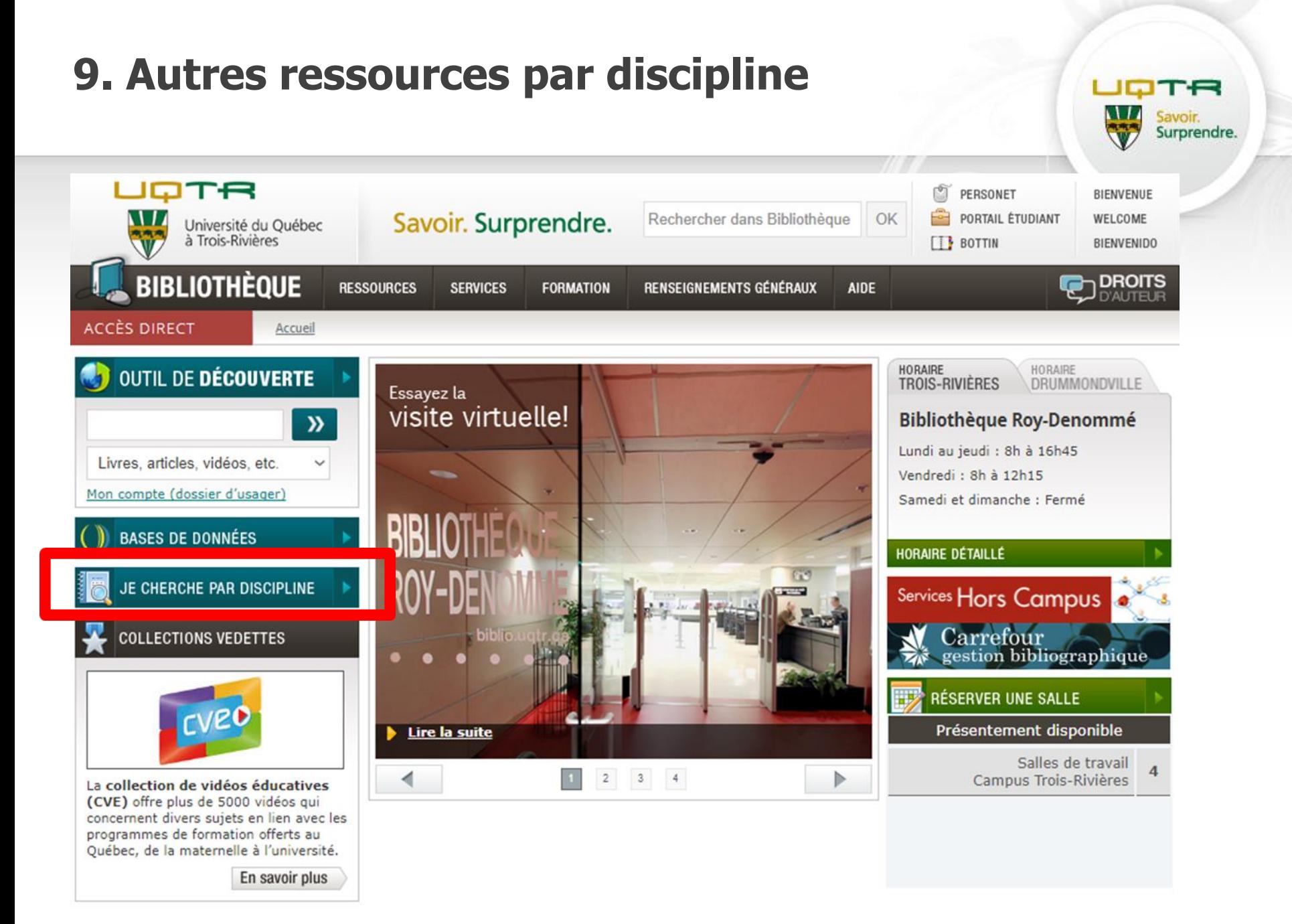

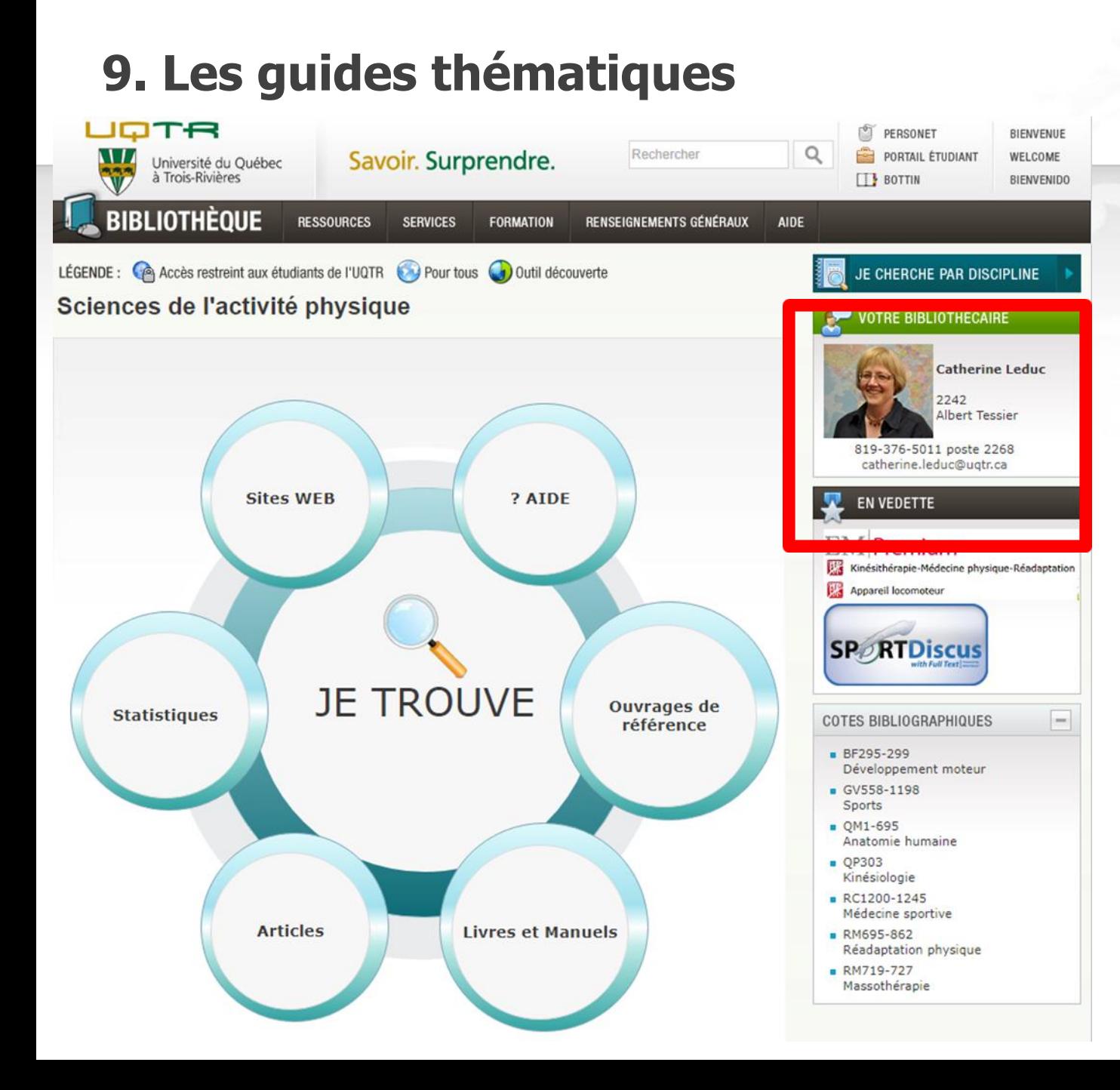

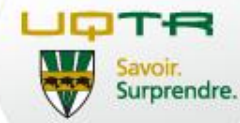

#### Personne ressource dans votre discipline

#### **10. Ressources francophones** 360 Depuis 30 jo Ō oléoduc Tout le conte Recherche avancée O **UQTR** Télévision et radio (W) Médias sociaux √ Études et rapports  $R$ UNIVERSITÉ DU QUÉBEC À TROIS-RIVIÈRES 198 documents triés par: Pertinence  $\overline{\vee}$ ← Activer la multisélection Ressources repérées  $(13.33$  secondes) **Ressources** Nous ferons-nous passer La Colombie-Britannique Au Nebraska, dernières Colombie: oléoduc hors Titre Recherche Catégorie un tuyau englué? fourbit ses armes audiences pour l'oléoduc service depuis près de Sous-catégories UQTR 2 atériorie iudiciaires contre Trans Keystone XL deux mois à cause Toutes les sous-catégories(72) 15 août 2017. passer son pipeline Mountain d'attaques Ouvrages de référence(27) de l'Alberta au Nouveau-Brunswick Université du Ou 07 août 2017. Le projet d'oléoduc Biologie Périodiques multidisciplinaires(27) en traversant le Québec et cet Keystone XL fait l'obiet à compter de à Trois-Rivières 10 août 2017, chargé de fournir à la 25 juil. 2017. L'oléoduc Cano Limon-3 Ressources francophones(14) Chimie oléoduc traversera notre belle région. province des munitions dans sa lundi d'audiences publiques de la Coveñas, le deuxième plus important Chiropratique atistiques<sup>(7</sup> Trois-Rivières. Si ce proiet d'oléoduc. Commission des services publics du de Colombie, est hors service depuis **BIBLIOTHÈQUE** Communication sociale  $Thèses(2)$ contestation judiciaire du projet **RESS** appelé Énergie Est, se réalise d'oléoduc Trans Mountain de Kinder Nebraska, dernier grand organisme près de deux mois à la suite Finance et Économique GRH CO RI de réglementation dans ce dossier d'attaques de groupes armés contre Géographie son infrastructure, a annoncé ACCÈS DIRECT Accueil Histoire Informatique LE DEVOIR.com **leNouvelliste** Ingénierie 内 Le Journal d [...] OUTIL DE DÉCOUVERTE 5 $\mathcal{Y}$ Colombie: oléoduc hors **ET** La Colombie-Britannique Un message au conseil **ET** Trans Mountain ira de service depuis près de fourbit ses armes municipal l'avant, assure Rachel iudiciaires contre Trans Livres, articles, vidéos, etc.  $\boldsymbol{\mathrm{v}}$ deux mois à cause Notley .<br>Mountain 05 août 2017. citoyens à signifier d'attaques clairement au conseil municipal Mon compte (dossier d'usager) 11 août 2017. Rachel Notley, pelle à 25 juil. 2017. L'oléoduc Caño Limon-10 août 2017. chargé de fourbir à la trifluvien leur opposition à la la main, creusant le premier sillon construction d'un oléoduc sur leur Coveñas, le deuxième plus important province des munitions dans sa pour l'expansion de l'oléoduc Trans **BASES DE DONNÉES** territoire. «Le tracé de cet déoduc de Colombie, est hors service depuis contestation judiciaire du projet Mountain. Sauf que cette possible **Ressources** d'oléoduc Trans Mountain de Kinder ceinture la ville par le nord et soène n'aura peut-être jamais lieu, la près de deux mois à la suite Ressources Ressources repérées traverse Colombie-Britannique d'attaques de groupes armés contre son infrastructure, a annoncé **Ressources repérées** 1 **leNouvelliste** Le Journal d [...] 内 Recherche de "Catégorie=Général, Sous-catégories=Ressources francophon **Ressources** Affichage bref Affichage détaillé Manifestation anti-**ET** Les opposants à Keystone **ET** La Colombie-Britannique A propos de l'oléoduc Keystone XL: "Ce pipeline XL ont contesté le tracé à veut bloquer l'extension 19 août 2017. deux de mes Audiocite.net - Livres ne bénéficie ni aux gens la commission du d'un oléoduc concitoyens, j'ai organisé une du Nebraska ni aux Nebraska **Ressource** rencontre d'échange sur le projet 10 août 2017, movens légaux pour Américains!" Audiocite.net d'oléoduc avec le chef de cabinet du s'opposer à une décision fédérale de 08 août 2017, LINCOLN, Neb. -- Les maire et le chef de division hygiène tripler la capacité de l'oléoduc Trans 08 août 2017. Depuis l'arrivée de opposants américains au projet Audiolivres.info du milieu et Donald Trump au pouvoir, la d'oléoduc Keystone XL ont remis en Mountain de la société américaine Kinder Morgan. Le gouvernement Cairn.info construction de l'oléoduc est à question son tracé actuel dans l'État nouveau à l'ordre du jour. Sur place, du Nebraska, aux États-Unis, et ils social-démocrate provincial a engagé CVE : La Collection de vidéos éducatives du GRICS les citoyens refusent de voir leurs espèrent que les autorités  $\mathbf{m}$ terres préemptées et Erudit **LE DEVOIR** leNouvelliste L'actualité 4 内 内 Canoe (réf. [...] Eureka LibriVox

**LiSSa** 

Litterature audio.com

### **11. Endnote**

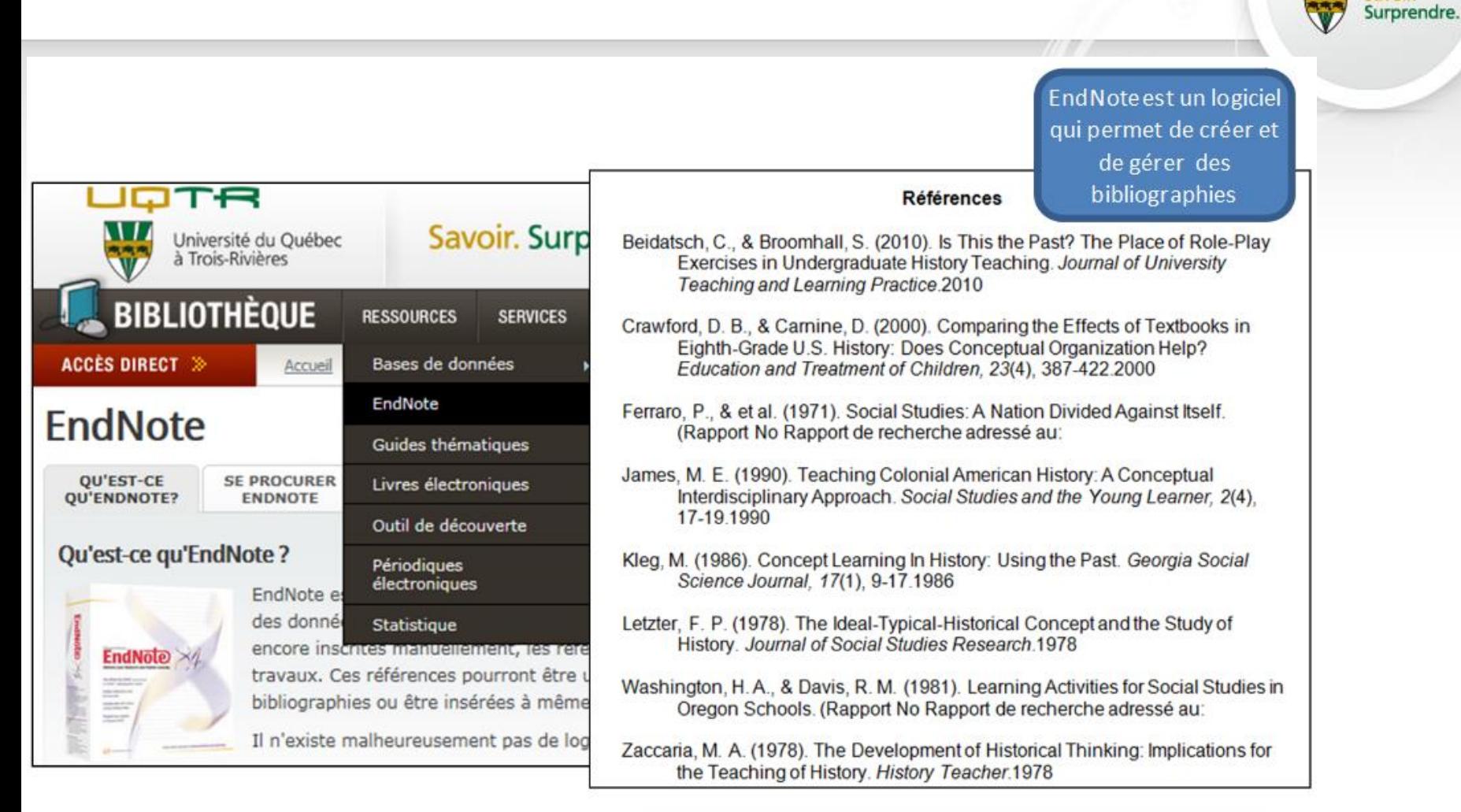

### Carrefour de gestion bibliographique

JOTR

### <http://www.uqtr.ca/biblio/ressources/endnote01.shtml>

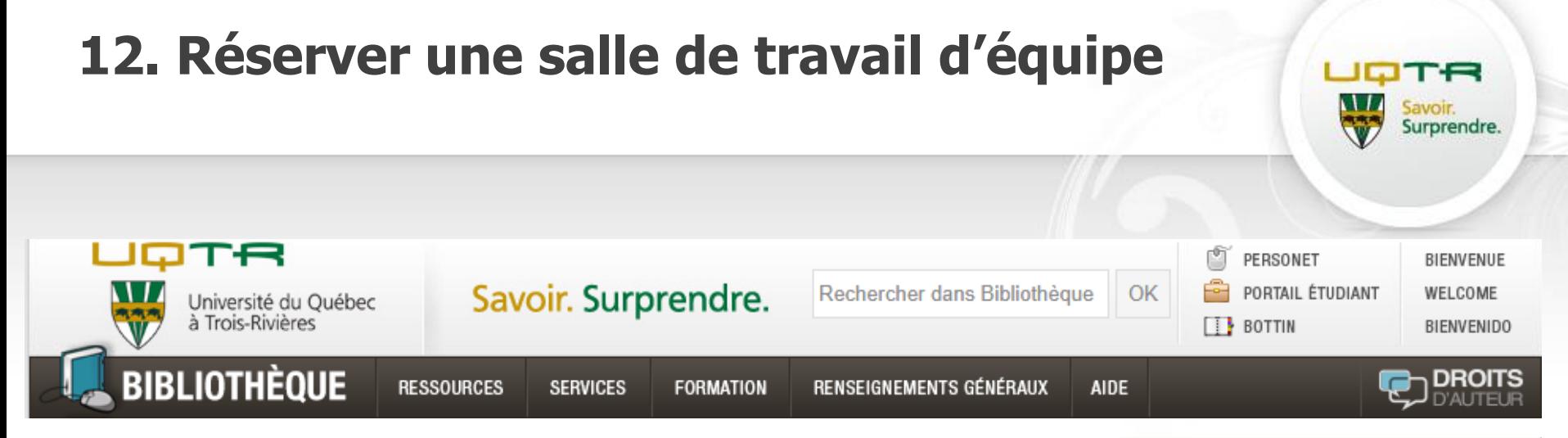

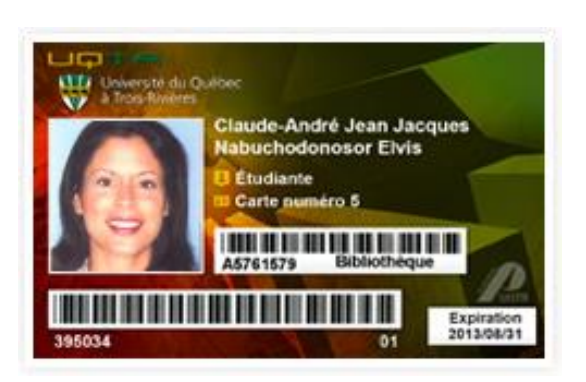

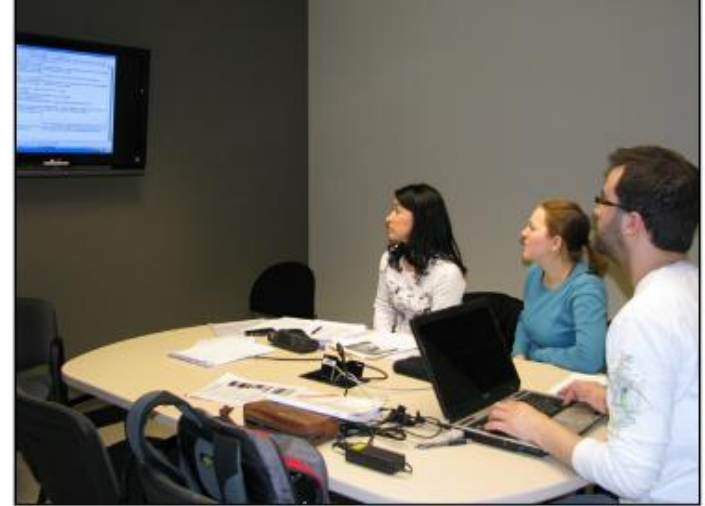

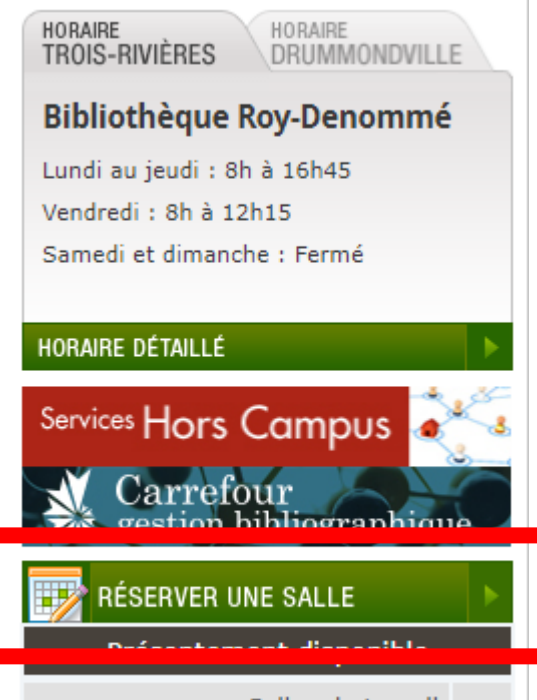

Salles de travail Campus Trois-Rivières

8

## **13. Service d'impression 3D**

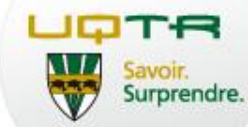

oProduction d'objet en trois dimensions oService de commande en ligne oPossibilité de plusieurs gabarits disponibles oÉventails de couleurs

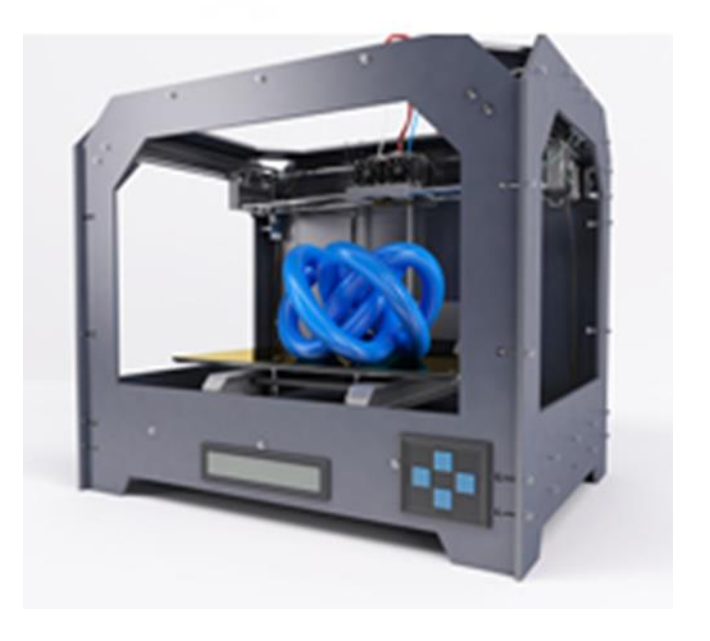

[http://www.uqtr.ca/biblio/services/impression3D\\_infogenerale.shtml](http://www.uqtr.ca/biblio/services/impression3D_infogenerale.shtml)

## **14. Questions? Besoin d'aide?**

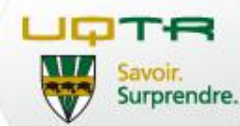

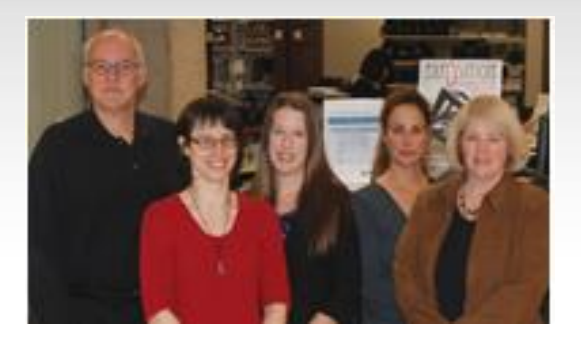

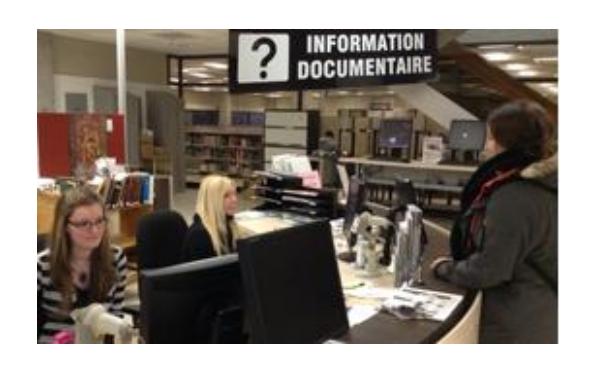

### Équipe de bibliothécaires

- o Aide à la recherche de documents pour vos travaux
- o Aide à la recherche dans les bases de données
- o Aide à l'évaluation de la qualité de vos ressources
- o Aide afin de citer et gérer vos références bibliographiques
- o Aide à l'utilisation du logiciel de gestion bibliographique EndNote

### Information documentaire

- o Aide pour localiser un document
- o Aide à l'utilisation de l'outil de découverte
- o Répondre aux problèmes d'accès aux périodiques électroniques et bases de données

### Nous joindre

Site web : uqtr.ca/biblio/

Téléphone : (819) 376-5005

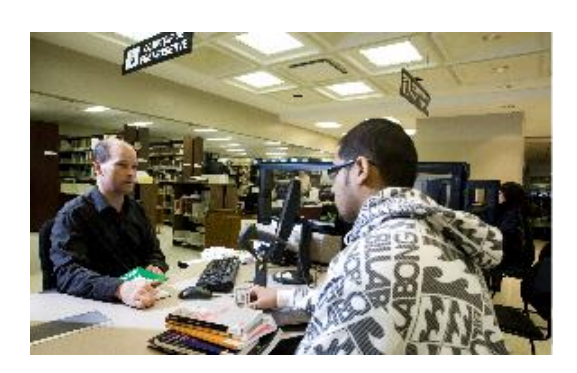

### Comptoir de prêts

- o Code d'utilisateur de la bibliothèque
- o Renouvellement de prêts
- o Emprunt d'ordinateur et de tablette électronique
- o Réservation de salle de travail d'équipe